هبة عبد الواجد لبيب

رواية

## 

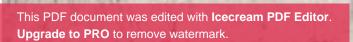

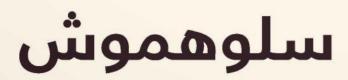

This PDF document was edited with **Icecream PDF Editor**. **Upgrade to PRO** to remove watermark.

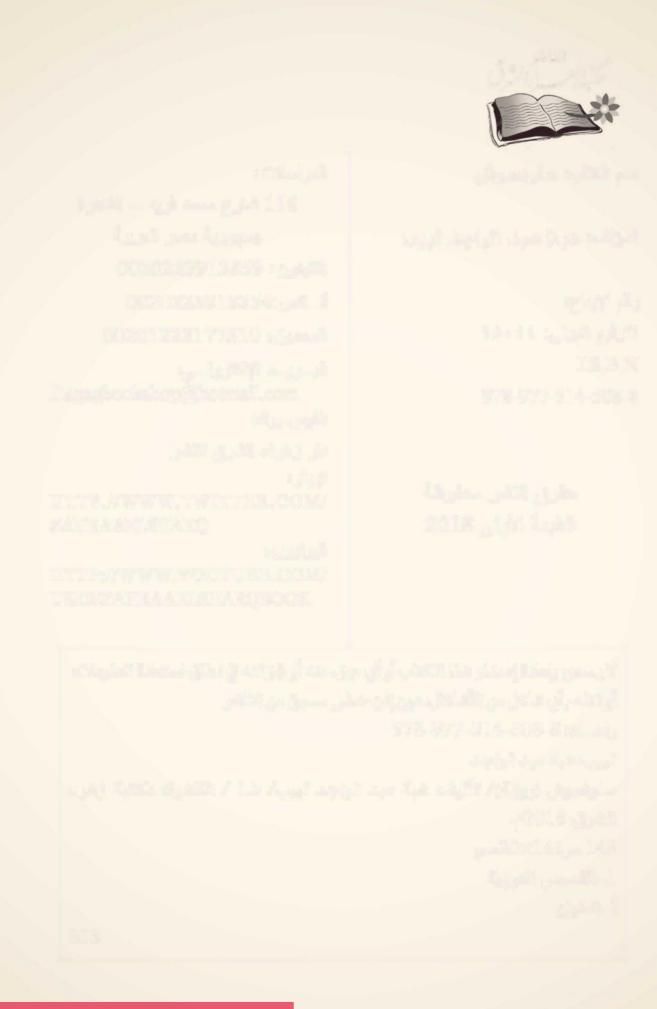

## سلوهموس فایت)

## هبة عبد الواجد لبيب

مكتبة نرهراء الشرق 116 شارع محمد فريد ـ القاهرة 2018 تذكر أنك حملت هذا الكتاب من موقع بستان الكتب

This PDF document was edited with **Icecream PDF Editor**. **Upgrade to PRO** to remove watermark.

## مقدمة

أنا الشر..

أنا أعتى وأقبح المخلوقات..

أتأبط ذراع الشيطان فيرتجف خوفا مني، تتراقص ركبتيه فزعا بعد سماع سيمفونية الموت من بين شفتي

أمر بقُرى الجان فيختبئ ملوكها ناكسين رؤوسهم في ريبة آملين أن لا أراهم، ولكن هيهات. فالكل ذائق من علقم لعناتي..

فأنا الشر ..

أنا الخراب، أنا الدمار

أنا كنار تلظى تلتهم من يقترب مني وأتجرع دماءه لتشعل جمر الخبث من بين ثناياي فأنفث لهيبه وتحرق الخير من أمامي

أنا الشر..

أيها الفاني لا توقظني فأجعل من عينيك أزراري ولا تحاول أن تغضبني فأجعل الجحيم مثواك فأنا الشر..

كانت دقات قلبي تؤلمني بنحو غريب.. وكأن هناك من يمسكه بيديه ويمزقه ؛ ولكني لا أعلم من هو.

كانت الساعة لاتزال الثالثة بعد منتصف الليل، وكأن إنذارا ما بداخلي أيقظني..

دون تفكير قمت من على سريري محاولة ألا أوقظ زوجي النائم في سبات، وتوجهت إلى غرفة أولادي.

فتحت الباب بشيء من الحذر؛ حتى لا أوقظهم..

لا أعلم.. هل أنا التي لست بخير أم هم ؟!.. فثمة من قرع على باب أحلامي ليوقظني.. وهذا الشعور المؤلر الذي مس قلبي ولا أعرف ما سببه لازال يلاحقني.

فتحت الباب .. نظرت بعينين ناعستين إلى أولادي.

كريم .. ويوسف .. ومازن

كانوا نائمين كالملائكة، حمدت ربي أنهم بخير.

ولمر لا يكونون بخير؟؟ هكذا سألت نفسي!

لا أعلم لما راودتني هذه الفكرة الحمقاء.

كدت أغلق باب الغرفة؛ ولكنني شممت رائحة غريبة.. رائحة نتنة.. دخلت الغرفة أبحث بأنفي عن مصدر هذه الرائحة، ولكنها تلاشت فجأة وتلاشى معها الاطمئنان الذي زرعته عنوة داخل قلبي قبل لحظات.. هذه الرائحة انتزعت جذوره بشكل جائر.. رائحة الموت.. هكذا شعرت.

لمر أتزحزح من مكاني.. ظللت واقفة دون هدف، شعرت بشيء يتحرك خلفي، استدرت في خوف.. لمر أر شيئا، تسارعت دقات قلبي أكثر، اقتربت من أولادي وأنا أتلفت يمينا ويسارا، ولكن كل شيء يبدو على ما يرام، كانوا يتنفسون بشكل طبيعي.. أقنعت نفسي أنني أبالغ وأتوهم. أغلقت الباب ورائي في تردد.. ثم توجهت إلى المطبخ.

جلست على الكرسي، وأسندت رأسي المثقلة على المنضدة لبضع لحظات، ثم قمت لأصنع كوبا من الشاي.. فلقد طار النوم من عيني وحلق بعيدا ليرسو على جفن شخص آخر، شخص قلبه لا يحمل القلق الذي يحمله قلبى حتى اعتصره.

انفتح باب غرفة الخادمة المجاور للمطبخ فانتفضت، نظرت لي فوزية بعينين منتفختين وقالت

«حنان هانم!! ما الذي أيقظك؟! أتريدين شيئا ما؟».

قلت لها وأنا أبحث عن ملعقة صغيرة وأبحث معها عن إجابة تقنعني وتقنعها على سؤالها: ما الذي أيقظني.. فأنا حقيقة لا أعلم! قلت لها:

«أين الملعقة يا فوزية؟ أريد أن أشرب كوبا من الشاي».

دخلت المطبخ مسرعة وفي ارتباك كأني اتهمتها بشيء مشين.. فتحت درجاً صغيرا وأعطتني الملعقة.. وقالت:

«لقد نقلت الملاعق بهذا الدرج يا حنان هانم، حسبت أن هكذا أفضل لتكون بجوار السكر والشاى والقهوة».

فوزية بدأت العمل لدي بعد أن تزوجت مباشرة، جلبتها لي أم خالد لتكون عينا لها في بيتي؛ ولكني استطعت أن أعمي تلك العين من النظر في حياتي.. وأصبحت فوزية خاضعة لي.. فلقد كانت تخاف مني ومن نفوذي ونفوذ أبي على كل حال.

عيناها واسعتان تحويان بحرا من الغموض الذي ترفض البوح به، بشرتها داكنة تملؤها البقع وآثار جروح تحكي قصصاعن مآس عاشتها مع والديها بالصعيد.

تابعت فوزية بلهجتها الصعيدية المميزة وقالت:

«سيدتي.. يمكنك أن تستريحي بغرفة الجلوس إذا أردت، وسأصنع لك أنا الشاي». تركت الكوب الفارغ من بين يدي.. وقلت لها:

«حسنا.. ولكني سأجلس هنا أريد أن أتحدث معك.. بخصوص الأولاد».

ردت وهي تضع الماء ليغلي:

«تحت أمرك يا هانم».

تنهدت تنهيدة قوية طويلة؛ حتى كادت أن تحمل روحي بين طياتها.. ثم سألتها:

«كيف حال الأولاديا فوزية.. هل هم بخير؟».

«في أحسن حال يا هانم.. نحمد الله».

سكت قليلا؛ قبل أن ألفظ هذه الكلمات المؤلمة:

«أعلم أنني مقصرة نحوهم.. المطعم منذ افتتاحه أخذ وقتي كله».

ردت وهي تصب الشاي:

«الله معك يا هانم، كان الله في عونك».

وضعت الشاي على المنضدة أمامي وتربعت على الأرض بجانبي.. ثم سألتها:

«هل قضيتم وقتا ممتعا البارحة يا فوزية.. في مدينة الألعاب؟!».

ابتسمت فوزية كاشفة عن أسنانها غير المتناسقة وقالت:

«جدا یا هانم، کان یوما جمیلا، لیتك كنت معنا».

ثم تابعت بخجل:

«ولكنك مشغولة بالمطعم.. كان الله بعونك».

رشفت رشفة من الشاي وصمت لبرهة.. ثم قلت:

«أتعلمين؟ الأولاد لا يريدون التكلم معي.. لقد غضبوا؛ لأنني لمر أحضر معكم».

«خالد بيه وشيماء هانم لمريقصرا» قالتها مجاملة إياي.

«أعلم هذا.. ولكن شيماء عمتهم وليست أمهم وهم بحاجة إلى أم».

ذبحت نفسي بيدي بتلك الكلمات التي قلتها؛ فمنعت دموعي من النزول.. فهي مرآة لضعفي، بلعت لعابي وحاولت إسكات قلبي الذي يئن.

ساد الصمت؛ فلم تعد هناك كلمات تقال.. حتى أولادي أصبحت أعرف حالهم وأخبارهم من الخادمة.

قمت من مكاني دون أن أكمل كوب الشاي.. وقلت في حسرة:

«فوزية أبلغيني بأي شيء يحدث يخص الأولاد.. سأذهب للنوم الآن؛ فهناك مفتشون قادمون إلى المطعم غدا».

«ألهذا لر تستطيعي النوم يا حنان هانم؛ بسبب القلق؟!».

ربما تكون فوزية محقة.. فوجود المفتشين في مكان عملك حتى إن كنت لا تخطيء شيء يدعو للتوتر والقلق، ربما قلقي على الأولاد مبالغ فيه.. وهذا من نسج خيالي؟! ربما..

تركتها ورائي دون أن أجيبها.. وذهبت لغرفتي لأكمل نومي.

حاولت أن أنام قليلا. فعلي النهوض باكرا. وأقنعت نفسي أن ليس هناك أي شيء يدعو للقلق.

تررررن

كان هذا صوت المنبه اللعين.... أسوأ اختراع على الإطلاق من وجهة نظري.. يمكن استخدامه كنوع من أنواع التعذيب.. وخصوصا لمن يعشق النوم.

«صباح الخيريا حنان.. لماذا استيقظت باكرا اليوم؟!».

«صباح النور يا خالد.. لقد أخبرتك أن هناك مفتشين قادمين.. بعض من معارفي أخبروني بالأمر؛ فأريد أن أتأكد أن كل شيء بخير».

قال خالد متأففا وهو متجه إلى الحمام:

«كالعادة.. تتفننين لصنع أي حجة؛ لكي لا تتواجدي مع أولادك».

قلت بصوت عال بعد أن ثار غضبي ولكي أسمعه بعد دخوله للحمام:

«خالد لو سمحت.. لا أريد نقاشا من هذا النوع اليوم».

خرج خالد من الحمام وظل صامتا كما طلبت منه.. ولكن صمته كان عاليا مزعجا؛ أكثر من صراخه.

قطع صمتنا صوت رنين هاتفه المحمول.. كان الهاتف بجواري فلمحت السم المتصل «نانا».. نظرت لخالد نظرات ذات معنى مما جعله يرتبك.. وقال دون أن أسأله:

«نانا السكرتيرة.. أنت تعرفينها.. إنها مكالمة عمل بالتأكيد».

«إذاً.. رد على المكالمة.. ربما أمر مهم».

كانت كلماتي تحمل بين حروفها ألف اتهام.. فالتفت قيود الشك حول عنقه حتى كادت أن تخنقه.. فازداد ارتباكه ورد متحاشيا النظر لعيني: «سأتناول الفطور أولا ثم أهاتفها.. فأنا جائع ولا أحبذ حديث العمل وأنا جائع».

كان الكذب يتطاير من بين شفتيه.. ولكني تغاضيت عن هذا الأمر كما فعلت سابقا طوال السنوات الماضية.. وابتسمت له ابتسامة مصطنعة؛ وأكملت ملابسي.

خالد وسيم، لطالما كان وسيما تتهافت عليه الفتيات من هنا وهناك، ملامحه تجذب النساء إليه.. ونظراته القاتلة تجعل بعضهن يركعن بين يديه.. وقد استغل وسامته هذه سابقا ليوقع الفتيات في شباكه، أما أنا فقد استطعت أن أجعله يقع في حبي دون أن أسعى خلفه، استطعت أن أجعله يتوقى إلى نظراتي توقى الظمآن للماء.

بشرته بيضاء؛ وعيناه بلون البحر وصفائه، تنبت على وجهه شعيرات بنية اللون تزيده وسامة، آاااه.. كم كنت أحبك يا خالد، ولكنك قطعت نسيج العشق الذي غزلناه سويا.. أكنت دائما تمسك بطرف الخيط لتدمر ثوب الحب والمودة المهتريء بفعل خياناتك؛ فلم يتبق منه إلا بضعة خيوط متشابكة من المشاكل؟

نفضت تلك الذكريات خارج عقلي ثم خرجت من الغرفة لألحق بعملي.

«صباح الخيريا هانم، الفطور جاهز على السفرة».

كان هذا الصوت الناعس صادرا من فوزية، فكما يبدو أنها لر تنم سوى ساعة أو أقل؛ بعد أن أيقظتها فجرا.

قلت وأنا أنظر تجاه غرفة الأولاد:

«لن أفطر هنا يا فوزية.. فلدي الكثير من العمل ينتظرني».

انفتح باب غرفة الأولاد فقطع حديثنا؛ وخرج منها يوسف وكريم بخديهما الممتلئين.

يوسف وكريم توأمان متشابهان في الشكل، ورثا ملامح خالد عدا لون الشعر.. فلقد ورثاه مني أسود كالحاكسواد الليل، شفاهما رقيقة حمراء تنبض بالحياة، أنفهما حاد مثلي؛ خاصة كريم.. فأنفه متعال يشبهني في هذا، ورغم هذا التشابه الكبير.. إلا أنهما مختلفان تماما في الصفات.

اندفع يوسف نحوي بخطوات متعثرة؛ فلازال تأثير النوم يقف في طريقه مما يجعله يترنح قليلا.

ضمني يوسف بعنف.. وقال وهو يقبلني:

«لمر أرك البارحة قط، لقد اشتقت إليك كثيرا يا أمي».

قبلته أنا الأخرى.. وقلت له:

«وأنا أيضا اشتقت إليك.. يا حبيبي».

كان كريم لازال واقفا مكانه عند باب الغرفة؛ يرمقني بنظرات عتاب.. اخترقت قلبي كالسهام.

سألت كريم.. محاولة أن أتفادى الألر الذي افتعلته تلك السهام في قلبي:

«ألمر تشتق لأمك يا كريم؟».

أجاب بشيء من البرود:

«X».

ثم تركني ليجلس على السفرة ويتناول فطوره.

هذه الكلمة جعلت السهام في قلبي تشتعل وتحرقني؛ مما أثار غضبي.

«كرييييييم» قلتها صارخة..

لمريرد كريم علي، هذا الطفل ذو الـ 6 سنوات أشعر وكأنما كبر لـ 60 عاما.

هل أنا من أشعلت فتيل عمره ليصبح ندا لي؟!!

أصبحت أشعر بأنه والدي؛ ويلقنني درسا قاسيا على أخطائي.

سمعت فوزية صراخي.. فوقفت عند باب المطبخ متأهبة لتمنعني من أي تصرف أحمق.

وخرج خالد من الغرفة مسرعا.

صحت أكثر؛ وصرخت أكثر؛ وأمسكت بذراع كريم بقسوة.. وقلت له: «أنا أمك.. هل تفهمني؛ أنا أمك.. يجب عليك أن تحترمني.. لا تتحدث معى هكذا». كان كريم ينظر إلي بنفس النظرات ولكن مع بعض العبرات الحبيسة داخل عينيه وكأنه أقسم ألا يحكم على هذه العبرات بالإفراج إطلاقا. جرى خالد نحوي.. وجرت فوزية نحو كريم تحتضنه.. وتبكي بدلا

همس لي خالد بكلمات صارخة:

«هل جننت؟!!! ماذا تفعلين؟!!».

قلت غاضية:

«هذا الولد لمريتعلم الأدب بعد.. لو كنت رأيت كيف يتحدث معي». رد كريم بذات الكبرياء.. هذا الكبرياء الذي ورثه مني أصبح سلاحه ضدي.

«إذا.. لا تذهبي لعملك لكي تتفرغي لتربيتي».

صمت الجميع لثوان معدودة مرت كالدهر.. هذا الصمت القاتل، قطعت هذا الصمت ووجهت حديثي لفوزية وقلت:

«فوزية، مازن لمريستيقظ بعد.. أليس كذلك؟!».

كنت أعلم أنه لر يستيقظ؛ ولكني كنت أريد القضاء على هذا التوتر.. لر ترد علي فوزية؛ فقد كانت تحتضن كريم بقوة دافنة رأسه في صدرها؛ مانعة إياه أن ينظر لي وعيناي يخرج منهما الشرار..

كانت فوزية دامًا حاضرة إذا حدث وتشاجرت مع الأولاد، دامًا تحاول منعي من تحويل أى منهم لفتاة مثلها ممزقة من الداخل؛ وروحها مكسورة

بفعل قسوة والديها، فبالرغم من أنها كانت تداري آثار تعذيب والديها على جسدها؛ وحاولت أن تداري آثار التعذيب تلك من على وجهها أيضا بدموعها؛ ظنا منها أن تلك الدموع ستغسل قسوتهما من على وجهها، ولكن كل شيء كان واضحا وضوح الشمس؛ كل حرق وكل أثر من طفي سجائره وكل جلدة من كرباجه فضحها!! وكنت أنا أستغل خوفها من ألا تتأذى مرة أخرى لمصلحتي، هددتها مرة أنني سأعيدها للصعيد لأهلها ولكنها بكت وتوسلت وقبلت قدمي مرارا؛ واعدة إياي أنها ستصير لي عبدة ذليلة في خدمتي دامًا؛ ولكن لا أعيدها للجحيم مرة أخرى.

حقيقة دفء عبراتها على قدمي حينها زادني غرورا على غروري.. توسلها إلى جعلني أشعر بشعور غريب وكأنني أملك العالم، فمنذ هذا الحين وأنا أمسك بحياتها بين يدي.

أعدت السؤال على فوزية مرة أخرى.. فردت وهي تمسح دموعها بملابسها المتسخة:

«لا يا حنان هانم.. فمازن مازال نامًا».

«سأذهب لأطمئن عليه».

تركت أعينهم خلفي التي كانت تطعنني مرارا.

فتحت باب الغرفة ودوت مني صرخة مروعة، صرخة أفزعتهم جميعا.. فالذي رأيته لريكن هينا أبدا!

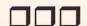

«خالد.. خااالد استيقظ.. أعتقد أنني ألد»

كان الألمر قد بلغ منتهاه.. فجأة و بدون سابق إنذار أعلن توأمي خروجهما للحياة في غير موعدهما.. كنت مازلت في شهري الثامن؛ وكان خو في وقلقى من أن يصيبهما مكروه أشد ألما من وجع الولادة.

قال خالد وقد ارتسمت علامات القلق فوق ملامحه:

«سأتصل بالطبيب حالا..».

ثم نادى على الخادمة بصوت عال ليوقظها؛ وذهب لغرفتها وطرقها عدة مرات حتى استيقظت.

خرجت فوزية من غرفتها، وعندما رأتني أتألم خمنت بأنني بالفعل ألد.. فدخلت مسرعة لغرفتي؛ ووضعت بعض الأشياء في حقيبتي التي سآخذها للمستشفى.

ركبنا السيارة وأنا أصرخ من شدة الألمر، وكانت فوزية تمسك بيدي لتحاول تهدئتي، حتى وصلنا بعد دقائق إلى المستشفى.

نزلت من السيارة ممسكة بأسفل بطني كأني أمنعهما من النزول الآن؛ فليس وقتهما بعد..

ثم أدخلوني غرفة العمليات سريعا وحدي بعد محاولات خالد العديدة في إقناعهم للدخول معي.. ولكن تلك المحاولات قو بلت بالرفض التام.

خالد كان يقف خارج غرفة الولادة.. كنت أشعر به.. وكأن عيني اخترقت هذه الجدران ورأيته يبكي.. يبكي خوفا علي وعلى أولاده.. كان قلقا ومتوترا، يمشي ذهابا و إيابا في الطرقات، حتى خرج الطبيب ليقول له هذا الخبر التعيس:

«بشمهندس خالد.. الولدان أدخلناهما الحضانة.. ونرجو من الله أن ينجوا، فأحدهما في حالة خطرة.. آسف أنني أقول لك هذا».

رد خالد مسرعا قبل أن يمشي الطبيب:

«وحنان؟!! هل هي بخير ؟!! أريد أن أطمئن عليها».

قال الطبيب:

«نعم بخير.. لا تقلق؛ يمكنك أن تراها بعد أن تدخل غرفتها».

مرت ساعة من الوقت مكثت فيها بغرفة الإفاقة.. ثم دخلت غرفتي؛ فسألت الممرضة التي كانت ترافقني:

«أين ولداي؟! أريد أن أطمئن عليهما».

قالت الممرضة وهي تغرس الإبرة في يدي لتركب بعض المحاليل:

«هما بخير.. ستريهما بعد أن يأذن الطبيب».

سمعت بضع طرقات على باب الغرفة، ثم دخل خالد؛ ممسكا باقة من الورد في يديه.. لذلك لمر أره لحظة خروجي من غرفة العمليات، أعتقد أنه كان يشتري الورد حينها.

كان يبتسم أو بالأحرى يخفي قلقه وحزنه بابتسامة مزيفة.. لقد علمت أن هناك شيئا على غير ما يرام.. ولكني استقبلته بذات الابتسامة المزيفة. أعطاني باقة من الورد التي امتزج عطرها بعطره؛ ثم قال لي في محاولة لوأد التوتر الذي كان يحوم حول الغرفة:

«ها.. أخبريني.. هل استقررت على اسم لكل منهما؟».

فقلت بلا تردد:

«نعم.. أسميتهما: يوسف وكريم»

أتى خالد مسرعا ووراءه كانت فوزية، وكانت تحاول منع يوسف وكريم من أن يدخلا الغرفة خشية أن يريا شيئا غير سار، وكانت علامات الهلع تعلو نظرات الجميع بعد صراخي المروع.

بكى مازن واستيقظ من صراخي، فأمسكته وأعطيته لفوزية.. وظل خالد ينظر إلى المكان الذي أنظر إليه.

مجموعة كبيرة من الذباب الأزرق كانت تحوم فوق مازن كالسحاب الملبد بالغيوم.

عددهم يقرب إلى مائة ذبابة، ثم سقطوا جميعا في ذات اللحظة التي استيقظ فيها مازن، وأصبحوا جميعا جثثا هامدة.

هذا النوع من الذباب أعلم أنه خاص بالجثث المتعفنة.. ذباب يقال عنه: ذباب الموتى.. يتغذى على الجيفة.

ما الذي أتى به هنا؟ ماذا يفعل هذا العدد في غرفة الأولاد.. ماذا كانوا يفعلون فوق ابني مازن؟!! ولماذا سقطوا جميعا كالجثث بعد أن استيقظ مازن؟!

قرأت نفس هذه الأسئلة على وجه خالد دون أن يتفوه بها.

ناديت على فوزية بصوت عال دون أن أشيح بنظري عن هذا الذباب: «فوزية، تعالى إلى هنا».

أخذ خالد منها مازن وداعب الأولاد ليقضي على هذا القلق، وقال لهما: «هيا لنكمل فطورنا».

وذهبوا ليجلسوا على السفرة؛ وجاءت فوزية إلي، وعندما رأت الذباب الميت على سرير مازن شهقت بصوت عال؛ وتفلت بعض اللعاب داخل صدرها.. وقالت

«بسم الله الرحمن الرحيم.. من أين جاء هذا يا سيدتي؟! بسم الله الرحمن الرحمن الرحمن الرحمن الرحمن الرحمة الرحمة الر

وأخذت تتمتم ببعض الكلمات غير المسموعة وغير المفهومة.. ثم قاطعتها صارخة وقلت:

«من أين لي أن أعرف؟!! هل تقومين بوظيفتك أم أهملت شيئا؟!». صمتت فو زية ولم ترد.

قلت لها آمرة:

«اليوم أريدك أن تعرفي مصدر هذا الذباب؛ كما أن كان هناك رائحة نتنة في الغرفة البارحة.. ربما كان هناك جثة فأر أو شيء من هذا القبيل».

ردت دون أن تنظر إلى وقالت:

«أمرك يا هانم».

ثم ذهبت إلى المطبخ لتحضر المكنسة وتعد العدة لتقوم بحملة تنظيف، ذهبت أنا عند الباب للحاق بعملي، وألقيت نظرة سريعة على الأولاد، كانوا جالسين يتناولون فطورهم في سلام، مازن كان يتثاءب فحملته فوزية ونام على كتفها في سلام. لمريكن مازن يشبه أخويه، مازن كان يشبهني في ملامحه كثيرا، شعره أسود كسواد الليل؛ تنسدل خصلاته الناعمة على عينيه الواسعتين فيبعدها بيديه الصغيرتين.

بشرته خمرية وعيناه سوداوان تحملان ذكاء ودهاء ورثهما عني؛ فكان يجيد استخدامهما رغم صغر سنه.

اطمأننت على مازن وعلى الأولاد، فقلت وأنا أرتدي حذائي:

«أراكم على الغداء.. سأذهب لعملي».

نظر لي خالد نظرات عتاب دون أن ينبس ببنت شفه، وحاولت ألا تتلاقى عيوننا لكي أهرب من هذه النظرات.

قال يوسف.. وقد علا صوته نبرات الحزن:

«ألن تتناولي فطورك معنا اليوم أيضا؟!».

قلت وأنا أهم بالخروج:

«أعدك.. سنتناول الغداء سويا، فلدي عمل كثير اليوم».

قال بنفس النبرة:

«سمعت هذه الكلمات مرارا منك؛ ولا أجدك بجانبي.. دامًا تغيبين» قالها وقد عقد يديه على صدره في حزن.

قال له كريم.. وهو يقوم من على كرسيه دون أن يكمل فطوره:

«لقد قلت لك البارحة يا يوسف إنها ستغيب اليوم أيضا؛ ولمر تصدقني.. فلقد أصبح عملها أهم منك ومني».

لمر ينظر لي كريم وهو يتفوه بهذه الكلمات التي ذبحتني كالسكين، وأنا لمر أجد من الكلمات لكي أرد، كل ما فعلته هو أنني ابتلعت أي مبرر كنت سأقوله واحتفظت به لنفسي، وتركتهم وتركت نظرات خالد المعاتبة لي ورائي ونزلت إلى عملي، عملي الذي أنغمس فيه كالنعامة التي تدفن رأسها داخل الرمال، كان عملي كالرمال وأنا كالنعامة، أغمس رأسي فأنسى همومي وأنسى كل شيء حتى إنني كدت أنسى بيتي وأولادي، ولكني سرعان ما أجد مبررا لنفسي ،هكذا أنا، لا أحب أن أكون مخطئة أبدا. ولكن اليوم مختلف، فالرمال أصبحت حجرا صلبا يأبي أن يجعل رأسي تدفن فيه، وأصبح رأسي يتهشم مع كل محاولة لدفنه.

وعلى غير العادة اتصلت - وربما لأول مرة - بالبيت لكي أطمئن على أولادي. ضغطت على (البيت) كما سجلته بالهاتف منذ سنوات؛ حتى إنني كنت قد نسيت الرقم.

دق جرس الهاتف عدة مرات.. ثم رد على صوت منهك..

فتساءلت في حيرة:

«من؟! فوزية؟!».

كنت قد نسيت صوتها كيف يبدو عبر الهاتف، كما أن الإجهاد في صوتها قد جعله غير مألوف أكثر.

تساءلت فوزية بذات الحيرة، فهي لمر تسمع صوتي عبر الهاتف منذ زمن هي الأخرى:

«نعم أنا فوزية.. من الطالب؟!!».

«أنا حنان يا فوزية».

تساءلت مرة أخرى:

«حنان من؟!».

لر تتوقع اتصالي لذلك غاب عن ذهنها أن حنان المتصلة تكون هي نفسها التي تعمل لديها.

فقلت موضحة:

«أنا حنان.. حنان هانم.. زوجة خالد.. نحن من تعملين لديهم يا فوزية.. ليس لدي وقت للشرح.. طمنيني على الأولاد».

ردت في استغراب:

«ست حنان هانم.. معقول؟!! اعذريني يا هانم فلم اعتد أن تتصلي.. فلذلك لر أتعرف على صوتك».

قلت في غيظ:

«فوزية.. قلت لك ليس لدي وقت.. طمنيني على الأولاد»

«نعم نعم، آسفة يا هانم.. إنهم بخير.. لا تقلقي».

ثم تابعت فوزية كلامها:

«سيدتي هل أنت بخير؟! هل حدث لك مكروه؟!».

لر أعر لكلامها اهتماما وسألتها:

«هل نظفت الغرفة؟! هل وجدت شيئا؟!».

«نعم يا سيدتي نظفتها (خرم خرم) ولمر أجد أي شيء لقد...».

قاطعتها وعلت نبرة صوتي وقلت:

«مستحيل.. نظفيها مرة أخرى.. لقد قلت لك إنه كانت هناك رائحة عفنة البارحة، وهذا الذباب لريأت من فراغ.. أعيدي تنظيفها فورا».

قالت بصوت أنهكه التعب:

«ولكن يا سيدتى ...».

قاطعتها مرة أخرى:

«لكن ماذا؟! لن أسمع أي أعذار ونفذي ما أقوله، هل فهمت؟!».

ثم أنهيت المكالمة دون أن أسمع ردها فلا أريد أي أعذار..

وأعتقد أن فوزية تمنت أن هذه المكالمة التاريخية لرتحدث..

كأنني سمعت أنينها على بعد الكيلومترات، ولكني لا أبالي، كل ما يهمني أن أجد تفسيرا لما حدث في الصباح الباكر.

مرت الساعات، وغرقت في أمواج العمل العالية رغما عني، ولمر أشعر بمرور الوقت إلا بعد فوات الأوان، وقد خلفت بوعدي ثانية ولمر أتناول الغداء مع يوسف. أرى أمله قد خاب؛ وأرى كريم يواسيه و يقول له: «لقد قلت لك لن تأتي».

حملت حقيبتي وحملت نفسي المتعبة.. وذهبت إلى البيت.

كان خالد مستيقظا وكان الوقت متأخرا على ما يبدو..

قال خالد في حدة:

«أعتقد أنه يجب أن نتحدث بشأن عملك».

قلت دون أن أعيره أي اهتمام:

«خالد أنا مرهقة جدا.. لا أريد أن أتحدث حاليا».

قال بغضب شدید:

«أنت إما مشغولة أو مرهقة.. لمر يعد لديك وقت حتى لأولادك».

جلست على السرير دون أن أرد عليه فتابع كلامه قائلا:

«اذهبي للنوم أو إلى الجحيم... فأنا لا أبالي».

منذ متى أصبحت قاسي القلب يا خالد!! احتفظت بهذه الكلمات لنفسى.. ولمر أتفوه بأي حرف... فهو محق إلى حد ما.

ذهبنا للنوم... كان هذا السرير يوما ما يحتوينا... الآن أشعر وكأن المسافة بين طرفي السرير تتسع كالفجوة التي زرعت داخلنا..

أغمضت عيني المتعطشة للنوم؛ وذهبت إلى عالم الأحلام..

ولكن سرعان ما استيقظت. استيقظت على صوت صراخ امرأة مرتفع، شعرت بأن أذني ستنفجران، ثم تلاها صوت ضحكات عالية، ولكن تلك الضحكات كانت مخيفة.. تقبض القلب أكثر من الصراخ.

فتحت عيني في رعب ونظرت إلى الساعة، نفس الموعد تقريبا في الثالثة صباحا قبل الفجر بساعة تقريبا، «ربما كان كابوسا» قلتها وأنا أضع يدي على صدري الذي كان يضيق..

يا ليت قلبي يتوقف عن النبض؛ فصوت دقاته أصبح يزعجني.

شعر خالد بي أو ربما لمرينم على الإطلاق.. وأضاء المصباح الذي بجابنه فتأكدت أنني كنت أحلم.. فلو كان حقيقة ما سمعته لسمعه خالد هو الآخر..

فبدأت بالحديث معه:

«خالد.. أعلم أنني مقصرة ولكن دعك مني الآن، أنا قلقة جدا على الأولاد.. أشعر بشيء غريب يحدث.. لا أعرف كنهه، حتى إنني استيقظت البارحة بذات الموعد بسبب قلقى هذا».

رد في برود شديد:

«أعتقد أن الذي يوقظك هو ضميرك الذي يؤنبك.. بسبب انشغالك عنهم».

انفعلت وقلت:

«خالد؛ أرجو...».

لمر أكمل. فهناك صوت قاطعنا قادم من غرفة الأولاد. شيء انكسر بقوة وانكسرت معه روحنا.

ذهبنا أنا وخالد مسرعين، وقبل أن نصل للغرفة سمعنا صوت نباح يشبه نباح الكلب قادم من الغرفة، صوته أشعرني أنه يريد أن يفترس أبنائي ويفتك بهم؛ وأنه قد حصل على وجبة عشائه الدسمة، فصرخت بأعلى صوت.

خرجت فوزية من غرفتها هي الأخرى ترتعش من الخوف، وكان خالد يسك بمقبض الباب محاولا أن يفتحه، ولكن دون جدوى، حتى قرر أن يفتح الباب عنوة.

كانت نظرات خالد لي عاشقة..

أمسك بيدي في حنان وقال:

«يوسف وكريم!.. لمر يكونا ضمن الأسماء المقترحة.. ولكني أحببت الاسمين». قلت وأنا أتوجع:

«حبيبي، أريد أن أراهما.. لقد اشتقت إليهما، أرجوك».

سقطت بعض العبرات من عيني ومسحها خالد بأنامله.. وقال:

«اطمئني حبيبتي، سأتحدث مع الممرضة حالا».

كانت فوزية تقف في ركن الغرفة؛ تنظر إلينا.. فقلت لها:

«فوزية، اخرجي خارج الغرفة الآن، ولو احتجت شيئا سأناديك».

قالت وهي تهم بالخروج:

«أمرك يا هانم، وحمدا لله على سلامتك».

وبعد أن خرجت توجهت بحديثي إلى خالد:

«خالد.. أنا لست مرتاحة لفوزية؛ أنا أتشاءم منها.. لا أطيق وجودها».

قطب خالد جبينه في استغراب وقال:

«لماذا تقولين هذا؟ ماذا فعلت؟!».

قلت وأنا أخفض صوتي قليلا حتى لا تسمع كلامي خارج الغرفة:

«هل تتذكر سقوط حملي الأول؟ كانت قد بدأت العمل معنا قبلها بـ 3 أيام فقط.. وبعدها حملت؛ وسقطت مرة أخرى.. والآن ولدت في الثامن؛ وأولادي ليسوا بخير.. أنا أتشاءم منها».

طق طق طق

سمعنا صوت طرقات على باب الغرفة بالمستشفى .. ثم انفتح الباب.

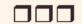

انفتح باب الغرفة بعد أن كسره خالد، وكانت قدمي تأبي أن تخطو إلى الأمام، وخارت قواي.. وسقطت على الأرض أصرخ بجنون.

كانت فوزية تحاول حملي من على الأرض.

توكأت عليها ودخلت غرفة أولادي، فوجدت خالد ممسكا بهم ويضمهم بشدة نحوه. لا يوجد أثر للكلب الذي كان صوته ينهش في قلبي.. ولكن كان الزجاج الخاص بشباك الغرفة مكسورا، وكان الكسر من الداخل، أي أن هناك من كان يتجول في غرفة أولادي ليلا؛ ثم قرر الهروب عبر النافذة وكسرها!!

النافذة التي تتواجد بالطابق التاسع هرب منها!

الغريب أن أيا كان من دخل هنا كان باستطاعته الخروج بسلام كما دخل دون أن نشعر وبدون كسر النافذة.. فلماذا فعل هذا؟!

وضعتني فوزية بجانب خالد على سرير يوسف؛ وقد تجمع فيه كريم ومازن أيضا؛ وظللت أقبلهم وأحتضنهم بقوة.. حتى إنني ظننت أن عظامهم ستنكسر تحت يدي..

قال خالد لفوزية:

«ابحثي في الغرفة على أي شيء ممكن أن يكون قد سرق.. أو أي شيء قد نتخذه دليلا».

قام خالد من مكانه وذهب ليحضر هاتفه؛ وقرر الاتصال بأحد أصدقائه من جهاز الشرطة.. فبحكم علاقاتي في المجتمع وصداقات أبي ونفوذه فقد تعرف خالد على بعض من كبار رجال الشرطة من خلالي.. وقام بتصميم منازل لهم بحكم عمله كمهندس.

سمعت صوته قادما من الردهة، كان خافتا بعض الشيء بسبب المسافة «مصطفى باشا، أرجو ألا أكون قد أزعجتك.. كيف حالك.. أعلم أن الوقت متأخر ولكن هناك شيئا ما حدث منذ قليل؛ وأريد أن.. ألوو!! ألو!!».

قدم خالد من الردهة إلى الغرفة وقال لي في استغراب:

«انقطع الخط.. لا توجد شبكة.. أعطيني هاتفك».

قلت له وقد انقطعت أنفاسي من البكاء:

«إنه بغرفة نومنا، ستجده هناك بجانب السرير».

ذهب خالد للغرفة ثم جاء بعد ثوان معدودة.. وقال:

«نفس المشكلة.. لا توجد شبكة».

فقال كأنما يحدث نفسه:

«غريب هذا.. شركتا المحمول مختلفتان؛ ومع هذا الشبكة منقطعة عنهما». «جرب الهاتف الأرضي».

فذهب للردهة دون أن يرد:

«لا أعلم ماذا حدث.. وكأن هناك من قطع جميع سبل الاتصال بهذا المنزل ولا...».

لمر يكمل خالد حديثه؛ فلقد انقطع التيار الكهربائي عن المنزل، وغرقنا جميعا في الظلام الدامس.

كان الصمت صوته أعلى من الجميع، وكان هو سيد هذه اللحظة الغريبة، وكأننا جبرنا على أن لا نتفوه؛ كمن وضع شريطا لاصقا على أفواهنا.

لمر نستطع أن نرى شيئا في هذا الظلام.. ظلمة غريبة وكأن هناك من أعمى أعيننا؛ فلم نعد نبصر بها.

سمعنا صوتا غريبا قضى على هذا الصمت. صوت أنفاس. تشبه الفحيح ولكنه أعلى وأقوى. هو صوت غريب لا أعرف أن أصفه لكم. باختصار هو صوت الرعب ذاته. ورائحة هذا الصوت النتنة كانت تتجول داخل الغرفة.

سمعت فوزية تبسمل وتحوقل وتتلو بعض آيات القرآن الكريم، مما أكد لي أنهم جميعا يشعرون بما أشعر به؛ ويسمعون ما أسمعه.

كان قلقي على أولادي قد بلغ ذروته؛ وانتشر داخل قلبي كالنمل الأبيض؛ مما جعل جدار قلبي يتآكل و يسقط.

فاحتضنتهم بكل ما أوتيت من قوة.. حتى إنني شعرت بأنني من أحتاج للأمان..

عاد التيار الكهربائي مرة أخرى، ولكن الغرفة خالية مِمَن كان بها مرة أخرى، فصرخت و بكي الأولاد بدورهم.. لا أعلم هل بكوا لبكائي أم شعروا بالخوف هم أيضا.

واحتضنني خالد.. حضنا يحمل الكثير من الكلمات.. من ضمنها أنا معك؛ لا تخافي. ولكني كنت خائفة.. مازلت خائفة.. حتى إنني كنت خائفة عليه هو شخصيا.. أشعر بأن هناك شيئا أقوى منى ومنه.

قال خالد وهو يحمل مازن:

«هيا نخرج من هذه الغرفة».

ثم تابع كلامه موجها حديثه لفوزية؛ قائلا:

«فوزية، اصنعي لي كوبا من القهوة».

قمنا جميعا متجهين إلى غرفة المعيشة.

مد خالد يده لي لكي أتكئ عليها.. فأنا مازلت أشعر ببعض الدوار..

قررت ألا أذهب إلى عملي في هذا اليوم ..

ولمن لا يعرفني.. فهذه تضحية كبيرة مني.

فإني أريد أن أكون بجانبهم اليوم.. لعلنا نعرف ما الذي يحدث.

جلسنا في غرفة المعيشة؛ وقلت وأنا أداعب شعر يوسف:

«لكم عندي مفاجأة».

قال يوسف وهو يتثاءب وعيناه تلمع من فرط الحماس:

«مفاجأة؟ ما هي يا أمي.. أرجوك؟».

نظرت للجميع قبل أن أتفوه بهذه الكلمات.. ثم قلت:

«لن أذهب إلى عملي اليوم، وسأقضيه كاملا معكم.. وربما نخرج ونتنزه سويا».

ابتسم خالد ابتسامة لر أرها منذ سنوات.. وقفز كريم مرارا وهو يقول:

«تعیش ماما، یا، تعیش، یا، تعیش».

لو كنت أعرف أني سأنال هذا الحب يا كريم بعد هذه الكلمات؛ لكنت قلتها منذ سنوات.

ظللت أنا وخالد مستيقظين.. و بعد دقائق معدودة نام الأولاد في غرفة المعيشة.

همست لخالد لكي لا يستيقظوا:

«خالد، لقد قلت لك إنني قلقة عليهم، أرأيت ماذا حدث الليلة؟».

قال خالد والحيرة تملأ عينيه:

«شيء مريب يحدث فعلا»

ثم تنهد تنهيدة طويلة؛ وتابع كلامه:

«أرى أنه يجب علينا ألا نبات هنا مؤقتا.. أقصد أن نحجز ليلتين في أي فندق».

قلت وأنا أهز رأسي بالإيجاب مؤيدة لكلامه:

«فكرة صائبة».

ثم لمعت عيناي .. فلقد تذكرت شيئا لمر يخطر ببالي إلا الآن ..

فقلت وقد علا صوتى قليلا من فرط الحماس:

«الكاميرات. الكاميرات يا خالد، نحن نسينا أمرها تماما».

قام خالد من مكانه وقال:

«هيا نشاهد التسجيلات».

قمت من مكاني أنا أيضا، وتوجهت أنا وخالد تجاه غرفتنا؛ حيث يمكننا مشاهدة ثم قمنا بتشغيل مسجل الكاميرا.

وبدأ العرض...

الساعة 2:00 بعد منتصف الليل قبل استيقاظي بحوالي ساعة..

كنا ننظر إلى العرض أمامنا..

الكاميرا داخل غرفة الأولاد، نائمون في سلام..

مرت حوالي ربع ساعة دون أن يحدث شيء.

ثم انفتح باب غرفة الأولاد

دخلت شيماء أخت خالد وقالت لي وهي تقبلني:

«حمدا لله على سلامتك يا حنان.. خالد أخبرني أن الأولاد ليسوا بخير».

نظر خالد إلى شيماء نظرة معناها أن تسكت وتكف عن الكلام..

فتوجهت بحديثي إلى خالد:

«خالد، أعلم أن الأولاد ليسوا بخير، أنا لست بطفلة، فلا داعي للتمثيل».

قد بدا على شيماء الخجل وقالت:

«آسفة يا حنان، لمر أكن أعلم أن خالد لمر يخبرك».

قال خالد بضيق واضح:

«لقد أخبرتك قبل أن تأتي أن حنان لا تعلم بأن الأولاد ليسوا بخير».

علا صوتي.. فرأسي لمر تعد تتحمل المزيد من النقاشات:

«كفى.. أرجوكما فأنا متعبة».

رن هاتف شيماء وقالت وهي تنظر إلى شاشته:

«إنها أمي، لقد أوصتني لكي تتكلم معك».

شعرت بغصة في حلقي.. فدامًا مكالماتنا تنتهي بإيذائي نفسيا بكلمات قاتلة.

أم خالد تعتبرني عدوتها اللدود.. فلقد عارضت زواجنا منذ البداية؛ وعندما أجهضت في حملي الأول اقترحت على خالد الزواج بأخرى.. وفي المرة الثانية التي أجهضت فيها؛ كانت تبحث له عن زوجة بالفعل.. عن فتاة يستطيع رحمها أن يحمل طفلا وليس رحما مهترئا كرحمي كما قالت لى.. ولكن خالد رفض محاولاتها تلك.

أعطتني شيماء الهاتف؛ فقلت في ضيق حاولت إخفاءه:

«أهلا طنط إيمان.. كيف حالك؟!».

في هذه الأثناء جاءت مكالمة لخالد من مكتبه؛ فقال وهو يشير إلى الهاتف بصوت منخفض لكي لا يقطع حديثي مع والدته:

«إنها سامية السكرتيرة.. لقد نسيت أن أخبرها بأنني لن أذهب للعمل اليوم» وخرج من الغرفة تاركا إياي وقد زاد حنقي:

«ألو ألو يا حنان.. لماذا لا تردي على».

«معذرة يا طنط.. فلم أسمعك».

«كنت أقول إن خالد بث لي هذا الخبر الحزين و إن الأولاد حالتهم خطرة جدا».

اعتصرت تلك الكلمات قلبي بقوة.. وقلت:

«أدعوا الله أن ينجوا».

«لقد قلتها لك من قبل.. رحمك يعلم أنك لن تكوني أما صالحة فيلفظ الأجنة خارجا قبل أن تلمسيهم بيديك تلك.. أنت لا تصلحين.. وهذا كان رأيي فيك منذ البداية».

صرخت بصوت عال غير مبالية بالألمر الذي كان يجتاحني:

«كفي عن إلقاء سمومك علي.. فأنت تعرفين أنني لست بالمرأة التي تنكسر لكلامك هذا».

دخلت الممرضة وقطعت تلك الحرب القائمة بيني وبين والدة خالد؛ فألقيت بالهاتف بعيدا عني كأنه حية قامت بلدغي توا..

قامت الممرضة بقياس الضغط و وجدته عاليا فوجهت حديثها لشيماء..

«ضغطها عال.. يجب أن ترتاح ولا تتعرض للانفعال».

نظرت لي شيماء دون أن تتكلم.. ووضعت هاتفها داخل حقيبتها.

لر تكن شيماء تشبه خالد على الإطلاق فلقد ورث خالد جمال ملامحه من أبيه.. أما شيماء؛ فلقد ورثت ملامحها القبيحة من أمها.

عينان ضيقتان وشعر أجعد وفم كبير؛ يعتقد البعض أن ملامحها جذابة ولكني لا أرى في ملامحها إلا القبح، خاصة أن شخصيتها الضعيفة تزيد قبحها ولكنها تحاول أن تخطو خطاي.. لطالما كانت تغار من قوة

شخصيتي.. لطالما كانت تتمنى أن تحذو حذوي، كنا يوما أصدقاء أنا وهي.. أو هكذا كنت أعتقد؛ فلقد قُتلت صداقتنا تلك بعد زواجي من أخيها.

كانت الممرضة لازالت بالغرفة وتدس بعض العقاقير في المحلول المعلق بجانبي؛ دخل خالد الغرفة فقالت له الممرضة:

«بشمهندس خالد، من فضلك دكتور إسماعيل يريد الحديث معك».

غادر خالد الغرفة مجددا وترك وراءه القلق ينهش في رأسي كسرب من الطيور التي تقتات طعامها.

كانت الساعة 2:17 بعد منتصف الليل كما هو موضح في تسجيل هذا الفيديو..

فوزية تفتح باب غرفة الأولاد ببطء شديد ..

وتقف عند الباب تنظر ناحية الأولاد..

كانت شفتاها تتحركان وكأنها تتحدث مع شخص ما، ولكن كما هو موضح في الفيديو الأولاد نائمون، ولا نعلم إلى من تتحدث.

نظرنا أنا وخالد لبعضنا البعض غير فاهمين. لماذا دخلت فوزية غرفة الأولاد في هذا الوقت من الليل.

بقيت هكذا لمدة 5 دقائق تنظر باتجاه الأولاد وتتحرك شفتاها.

ثم نظرت باتجاه الكاميرا المثبتة أعلى الدولاب والتي من المفترض أننا ركبناها دون علمها لكي نراقبها كل فترة، كانت تنظر بنظرات ثابتة، نظرات مرعبة.. كأنها كانت تعلم أننا سنراها.. كأنها تتحدانا.

قمت من مكاني ونار الغضب كادت أن تحرق من حولي..

عزمت على أن أذهب إليها وأمزقها بأسناني تمزيقا؛ حتى هدأني خالد وقال:

«اجلسي حتى نرى ما حدث ليلة البارحة، غضبك هذا لن يحل أي شيء».

أطفأت دموعي النار التي كانت بداخلي، وجلست مرة أخرى لكي أتابع ما تبقى من هذا التسجيل.

خرجت فوزية من غرفة الأولاد فأصبح كل شيء على ما يرام أمامنا حتى وصل التسجيل للساعة 2:57 ثم انقطع التسجيل..

وكأن شيء ما قد أوقف التسجيل عن عمد في هذا الوقت.

نظرت لخالد في حيرة ثم قلت:

«غريب هذا.. أليس كذلك؟».

قال وهو ينظر إلى الشاشة السوداء أمامه:

«كل شيء أصبح غريبا.. لا أستعجب حدوث أي شيء خارج عن المألوف بعد الآن».

رن هاتفه.. فعلى ما يبدو أن الشبكة عادت مع عودة التيار الكهربائي.. نظر- في توتر- للهاتف ولر يرد.. وقال:

«إنها نانا السكرتيرة.. تمر بمشكلة مع أهلها.. وتشق برأيي كأخ كبير لها».

كادت رياح الشك والغيرة أن تعصف بي، كانت تدمر كل شيء أمامها، كل شيء.. فلقد دمرت علاقتي بخالد إلا أنها لمر تمسسني، فكان كبريائي يقف أمامها شامخا كالجبال.. مرت عليه تلك الرياح دون أن يهتز، فقط حركت بعض رماله ولكنه لمريتأثر.. كبريائي الذي منعني من مواجهة خالد ليس حبا فيه؛ فلقد قل حبي تجاهه منذ زمن بعيد.. ولكني أبيت أن أضع نفسي في مقارنة مع تلك الفتيات التي يلهث خلفهن.. فأنا أكبر من تلك المقارنات.. أصبح ربيع حبنا خريفا؛ وماتت زهور العشق التي زرعناها سويا؛ وتهشمت أوراقه وحطمناها تحت أقدامنا سويا.. وكانت أولى الأزهار التي حطمناها بأيدينا هي أولادنا.

لمر أرد عليه.. فكان همي أكبر من فتاة لعوب وزوج أناني.. نظرت له كعادتي.. نظرات حادة تقطع حبال الثقة بيننا تماما لتلقي بها في بئر اللامبالاة.. حتى استوقفني صوت ما.

صوت تأوهات قادمة من غرفة المعيشة.. الغرفة التي ينام بها الأولاد بعد أحداث الليلة.

جرينا أنا وخالد نحوهم .. بعد أن ألقى بالهاتف جانبا.

وجدنا مازن وكريم ويوسف مرضى.. ثلاثتهم كانوا يتقيأون.. ولكن الذي جعل شعر رؤوسنا ينتصب هو نوع القيء.. كانوا يتقيأون دما مجلوطا.. كتلا من الدم؛ كما لاحظت بضعا من ذباب الموت يحوم حولهم مرة أخرى، كان شحوب بشرتهم مريبا وكأنهم ماتوا منذ زمن.. فلولا أنني أرى صدرهم يعلو و يهبط وأيقنت أنهم يتنفسون بشكل طبيعي رغم الإعياء الذي انتباهم؛ لكنت قلت إنهم ماتوا بالفعل!

ناديت على فوزية بصوت مضطرب وعال؛ فأتت في غضون ثوان، فعلى ما يبدو أنها لر تنم على الإطلاق.

«نظفي هذا الدم وانتبهي على الأولاد، سأحضر هاتفي لكي أتصل بدكتور محسن».

كانت واقفة تنظر إلى الدم في ذهول.. فصرخت بها وقلت:

«تحركي ولا تنظري هكذا».

فتحركت باتجاه المطبخ وهي تنظر وراءها ناحية الدم؛ مما جعلها تتعثر أكثر من مرة.

كان خالد يجلس بجوار الأولاد يقيس حرارتهم بميزان الحرارة؛ فاطمأننت لوجوده معهم حتى لا أتركهم بمفردهم مع فوزية، وذهبت للغرفة واتصلت بدكتور محسن طبيب الأطفال.

«دكتور.. توجد حالة طارئة؛ ولكني أريدك أن تكون بالمستشفى عندما آتي أنا والأولاد».

«هل حدث مكروه لهم».

«نعم.. إنهم يتقيئون دما.. كتلا من الدم المتجلط».

«حسنا سأنزل إلى المستشفى الآن وسأنتظركم».

ارتديت عباءة خروج في عجل، وجلست بجوار الأولاد لكي يرتدي خالد ملابسه هو أيضا..

حملنا الأولاد ونزلنا مسرعين متجهين للمستشفى.

نفس المستشفى التي وضعت فيها أولادي.. المكان الذي اكتمل فيها قمر ليلي المظلم؛ ليضيء روحي بمجيء أولادي.

واتتني بعض الأفكار السوداء.. جعلتني أشعر أن ميعاد خسوف قمري قد حان؛ وأنني سأفقدهم.

فبكيت وأنا أمسك بيدهم وأحتضن مازن الذي كان جالسا على رجلي.. مازن الذي لمر يكمل عامه الثالث بعد وكان يخطو بخطواته الصغيرة نحو الحياة بنشاط مفرط، أصبح هزيلا كأنما يخطو بخطواته نحو.. الموت!.. كادت هذه الكلمات أن تخنقني بمخالبها؛ فشعرت بغصة في حلقي، وتساقطت دموعى كزخات المطر.

وصلنا للمستشفى وكانت الممرضات في استقبالنا لكي يسعفوا الأولاد سريعا كما أمرهم دكتور محسن.

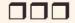

«الأولاد ليسوا بخير، الطبيب يقول إنها مسألة وقت.. وأنه يجب أن نضع في الحسبان أن نفقدهم في أي لحظة».

هكذا قال خالد بعدما عاد من عند دكتور إسماعيل طبيب حديثي الولادة..

خر خالد على الأرض باكيا.. كانت هذه أول مرة أرى فيها ضعفه.. فقلت له:

«حبيبي، سيكونون بخير، أنا أشعر بذلك.. صدقني».

قالت شيماء وهي تحاول أن تجلسه على الكرسي وتحتضنه:

«لا تقلق يا أخي.. سيكونون بخير.. ثق في الذي خلقك وخلقهم».

«هل مازالوا في الحضانات؟! أريد أن أراهم» كنت أحاول أن أبدو قوية..

«نعم ولكن حالتك لا تسمح بالذهاب إليهم، فلقد نزفت دما كثيرا».

«أرجوك يا خالد، ربما إذا رأيتهم ستتحسن حالتي، أرجوك». تنهد خالد وقال:

« حسنا، سأذهب لأتحدث مع طبيبك في هذا الأمر ».

خرج خالد من الغرفة مرة ثانية واستغرق بضع دقائق؛ لمر نتبادل فيها أنا وشيماء أيا من الكلمات، ثم عاد ووراءه ممرضة تجر كرسيا متحركا، فعلمت أنه لي.. وأن طبيبي سمح لي برؤية أولادي.

فبكيت فرحا وشوقا لأرى قطعة مني قد خرجت للدنيا.

أجلسوني على الكرسي، كنت أتألر ولكنه ألر جميل، ثمنا بخسا مقابل زيارة قلبي اللذين نسيناهما في الحضانة حين وضعتهما، ألما محله صدري، فعلى ما يبدو أنهم شقوا صدري وأخرجوا قلبي عوضا عن أسفل بطني.

ذهبت بي الممرضة للحضانات وتركنا شيماء تنتظرنا في الغرفة، وجاء معي خالد لنرى يوسف وكريم.

نظرت من بعيد وشاورت باتجاه اليمين؛ وقلت لخالد والدموع تخونني وتنزل مني دون استئذان:

«الذي على اليمين هذا أسميته كريم».

قال خالد وهو يمسح دموعي ويضمني له:

«إذا، فالذي على اليسار هو يوسف».

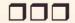

«يوسف وكريم، حالتهما متأخرة، أما مازن فلصغر سنه حالته متدهورة تماما، آسف لقول هذا.. فنسبة الهيموجلوبين في الدم ضعيفة جدا.. ولقد قمنا بنقل الدم لهم على الفور؛ ووضعناهم على أجهزة التنفس.. ولكن كل المؤشرات الحيوية تقول إن حياتهم في خطر.. آسف لقول هذا».

كانت هذه الكلمات الموجعة صادرة من دكتور محسن والتي نزلت علينا كالكرباج لتجلدني أنا وخالد دون رحمة.

فسأله خالد وقد بدا عليه الحزن:

«ماذا بهم يا دكتور؟».

قال الدكتور وهو يرتدي عويناته:

«لا أعلم. حقيقة لا أعلم، حتى الآن لا يوجد سبب واضح يفسر ماحدث لهم، أجرينا التحاليل والأشعة وكلها سليمة؛ ماعدا أن نسبة الهيموجلوبين قليلة جدا.. ولكن هذا بسبب فقدان الدم؛ حتى إنني شككت في مرض الهيموفيليا رغم ندرة حدوثه؛ ونتيجة التحاليل كانت سليمة، حتى المنظار استعنا به للمعدة والمريء.. وكل شيء سليم كذلك».

ثم تابع كلامه:

«سأستعين بأساتذي غدا، فلقد أرسلت لهم نتائج الفحوصات والتحاليل.. وجميعهم أكدوا أنه لا يوجد شيء يدعو للقلق.. ولكن عندما وصفت لهم الحالة انتابتهم الحيرة، فقرروا القدوم غدا للمساعدة».

تركنا الدكتور بعدما قال هذه الكلمات.

نظر لي خالد فوجد ملامح وجهي جامدة، لر أبك هذه المرة، فاستغرب وقال لي:

«هل أنت بخير؟».

قلت دون تفكير:

«لا أعلم، أعتقد أن...».

قاطعني جرس هاتفي المحمول فظهر على الشاشة أن المكالمة قادمة من مكان عملي، فتغاضيت عن المكالمة وكأنها لمر تكن..

فعاودوا الاتصال بي ولمر أرد للمرة الثانية أيضا..

فقال خالد وهو ينظر إلى شاشة هاتفي:

«ألمر تخبريهم أنك لن تذهبي للعمل اليوم؟!».

«نعم، أخبرتهم، لذلك لن أرد، ربما يحتاجون استشارة أو شيء من هذا القبيل».

ثم عاودوا الاتصال للمرة الثالثة فقال خالد:

«أجيبيهم، ربما كان شيئا مهما».

أومأت برأسي بالموافقة:

«ألو، هل هناك شيء؟».

جاءني صوت صارخ عبر الهاتف:

«مصيبة يا أستاذة حنان، مصييبة، يجب أن تأتي حالا، مصييبة».

وقفت مكاني وقلت في هلع:

«ماذا حدث يا عبد الحليم؟! أجبني».

كان صوت صراخ عبد الحليم قد وصل لخالد؛ مما أثار فضوله هو الآخر.. فقام ووقف بجانبي وقرب أذنه من الهاتف:

«فئران تغزو المطعم يا أستاذة حنان، العشرات بل المئات منهم، وخرج الناس من المطعم مهرولين، والبعض منهم قد اتصل بالشرطة، يجب أن تحضري حالا».

كان خالد قد سمع ما قيل منذ لحظات، وقرأ الحيرة في عيني.

فقلت لعبد الحليم:

«ولكن..».

فقاطعني خالد هامسا وقال:

«يمكنك الذهاب، فهذا ظرف طاريء، حتى إن زيارتنا للأولاد ممنوعة».

فوضعت يدي على هاتفي مانعة أن يصل صوتنا عبر الهاتف وقلت:

«ولكن يا خالد، إذا حدث مكروه لهم وأنا لست بجانبهم فلن أسامح نفسي على الإطلاق».

فوضع خالد يده على فمي .. حتى لا أكمل كلامي وقال:

«لا تتفوهي بمثل هذه الكلمات، سيكونون بخير، نعم، سيكونون بخير».

ثم تابع كلامه وهو يمسح العبرات التي نزلت من عينيه:

«اذهبي الآن، وسأهاتف شيماء لتأت، وإذا حدث أي شيء فسأ كلمك».

وقفت مترددة أنظر لخالد ثم أنظر للهاتف وعيناي تتجول وتخترق جدران الغرف تبحث عن أولادي.. وكأنني كنت أريد إذنا منهم.. حتى في مرضهم سأتركهم ولكن هذا ظرف طاريء كما قال خالد لي، أقنعت نفسي بهذا على أية حال حتى لا ألوم نفسي إذا حدث مكروه.

بخطوات ثقيلة تأبى أن تغادر المستشفى ذهبت لأنقذ ما تبقى من عملي. وجدت المطعم مغلقا والشرطة تقف أمامه استعدادا لوضع الشمع الأحمر عليه.

فرآني عبد الحليم وناداني عدة مرات حتى أجبته.

قال الضابط الذي كان يقف بجانب عبد الحليم:

« أنت حنان المصري؟».

قلت مرتبكة:

«نعم، أنا حنان المصري».

«تعال معنا لقسم الشرطة؛ فلدينا أمر باستدعائك».

ابتلعت هذه الكلمة بصعوبة حتى كادت أن تمزق حلقي ولمر أتفوه، فنظرت نظرة ربما تكون الأخيرة لمطعمي فوجدت بعض الفئران يتجولون بجواره، كان منظرا مقززا حقا.

أخرجت هاتفي واتصلت بخالد:

«خالد، هل من الممكن أن تتحدث مع أحد أصدقائنا في جهاز الشرطة؟ فهناك أمر بضبطي، وسأتصل أنا باللواء محمود صديق والدي وسأتحدث مع المحامي أيضا».

انفعل خالد قلقا وقال:

«انتظريني، سآت حالا».

«لا يا خالد، ابق أنت مع الأولاد، فلا يجب أن نتركهم نحن الاثنين». ثم حدث شيء جعلني أصرخ عاليا، وجعل خالد ينتفض و يصرخ هو الآخر من شدة صراخي.

«حنان، حناااااااااان، أجيبيني، حناااااااااااااااا».

«حنان، حناااااااااان، أجيبيني، حناااااااااااااااا».

لمر يكن الصراخ صادرا مني وحدي، فكل من كان يقف شاركني هذا الصراخ.

فبينها كنت واقفة بجانب الشرطة أتحدث مع خالد، لاحظنا باب المطعم يهتز بعنف، حتى انكسر وخرج منه المئات من الفئران، وتوجهت نحوي، نعم، توجهت نحوي أنا فقط دون سائر الناس الذين كانوا موجودين. تلقيت بعض ضربات بالعصافي محاولة من الشرطة لإبعاد هذه الفئران اللعينة عنى.

وفي لحظة ودون أي سبب واضح ابتعدت الفئران جميعها من فوقي، وكأن هناك من يوجهها، ذكرتني بالكلاب المدربة التي تؤمر لتهاجم؛ ثم تؤمر مرة أخرى لتبتعد.

نزلت الفئران جميعها في بالوعة موجودة بجوار المطعم؛ وسط ذهول الناس أجمعين.

تلقيت بضع عضات على الرغم من الكم الهائل الذي هجم علي من الفئر ان؛ ولكن عدد العضات لمريتجاوز الـ 5 عضات.

ولكني ظللت أصرخ وأنتفض وأضرب نفسي بشدة.. كنت أشعر بأن هناك بعض الفئران تسللت عبر ملابسي، حتى إني كدت أشق جلدي بأظفاري لكي أتأكد من خلو جسدي منها.

هدأني الضباط وقرروا أن يسعفوني من عض الفئران وكذلك من الكدمات التي كان عددها لا بأس به بسبب ضربهم للفئران؛ والتي انفلت البعض منها على جسدي.

طلبت من ضابط الشرطة - والذي كان متعاونا معي بعد معرفتي بقربي من بعض كبار جهاز الشرطة - نقلي للمستشفى التي يمكث بها أولادي. التقطت أنفاسي التي كادت أن تنقطع والتقطت معها هاتفي من على الأرض والذي سقط بعد هجوم الفئران، وعاودت الاتصال بزوجي: «خالد، لا تقلق، قلت لك لا تقلق، خالد أنا بخير، اهدأ أرجوك، أنا آتية إليك، لا تقلق».

ذهبت بصحبة الشرطة إلى قسم الطوارئ بالمستشفى؛ كنت متعبة جدا.. أشعر بالحمى وقد انتشرت داخل جسدي؛ وبعد أن عالجتني الطبيبة وأعطتني الممرضة عددا لا بأس به من الإبر من المضاد الحيوي والسعار والتيتانوس تجنبا لأي مرض قد يسببه تلك العضات، نزل خالد لكي يطمئن على.

ولما رآني جرى نحوي وضمني له بشدة واحتضنني حضنا أرجعني بالزمن إلى الوراء، زمن كانت ضلوعه مسكني وقلبه وسادتي، زمن دمرناه سويا ومحينا معالمه بسبب أنانيتنا التي كانت تعمينا.

قال خالد وهو يمسك برأسي وينظر إلى وجهي في قلق مما جعلني أتألر:

«ماذا حدث؟! ما هذه الجروح التي على وجهك».

قلت وأنا أتوجع:

«بعض من الفئران هجمت نحوي، ولكي يبعدوها عني اضطر رجال الشرطة لضربي بالعصى».

قال الشرطي الذي كان يرافقني:

«بعض الفئران؟! إن عددهم فاق المائة فأر، وهجموا عليك وحدك بوحشية، حقيقة هذا أمر غريب، لمر أر مثل هذا من قبل».

نظر لي خالد نظرات ذات معنى.. ثم قال ما توقعت أن يقوله:

«إن الأمور الغريبة التي تحدث لنا أصبحت كثيرة».

قلت له وأنا أسند رأسي على السرير:

«هل مازن بخير؟ وكريم ويوسف أيضا هل هما بخير؟».

«لا يوجد جديد في حالتهم».

ثم رن هاتف خالد وقال لي قبل أن يرد:

«إنه اللواء شوقي السيد.. لقد حدثته عما حدث اليوم».

ثم رد على المكالمة وقال:

«مرحبا شوقي باشا، تمام، تمام، تمام جدا، شكرا لسيادتك يا فندم، شكرا».

ثم أنهى المكالمة ونظر لي مبتسما:

«خبر سعيد أخيرا، لقد تم حل مشكلتك، تم قيد المحضر بأن ما حدث هو من تدابير منافسينك؛ خاصة أن المفتشين كانوا قبلها بيوم في المطعم ولمر يجدوا شيئا، وظهرت الفئران في اليوم الوحيد الذي تغيبت فيه عن عملك».

ابتسمت رغم الألر الذي كان بي؛ فعلى ما يبدو أن المسكنات لر تفعل شيئا بحالتي:

«شكرا يا حبيبي، أنا سعيدة جدا.. لقد تحدثت مع اللواء محمود - صديق أبي - وأنا في طريقي للمستشفى.. وطمأنني هو الآخر».

«ولكن.. المطعم سيظل مغلقا حتى يتأكدوا خلوه من الفئران تماما».

أومأت برأسي في حزن وقلت:

«هل حدثته عما حدث ليلة البارحة؟!».

جاء هاتف للشرطي الذي يرافقني يبلغه بأن يتركنا.. فاستأذن منا وذهب إلى مركز الشرطة.

فقال خالد ردا على سؤالي السابق:

«نعم، لقد أرسلت فوزية للبيت لكي تفتح لهم الباب و يبحثوا عن أي شيء أو أي دليل».

قلت غاضية:

«فوزية؟!! فوزية يا خالد؟! لا نثق بها بعد ما رأيناه والآن ترسلها لتخفي آثار جريمتها؟!».

«اهدئي يا حنان، الذي رأيناه في الفيديو بخصوص فوزية محير بالفعل، ولكنه لا يفسر شيئا.. ولا يتهمها بأي شيء».

جاءتني مكالمة من صديقتي مريم.. قطعت حديثي مع خالد:

«مرحبا مريم، كيف حالك؟!».

«حنان.. هل أنت بخير؟! لقد علمت ما حدث لك أمام المطعم؛ وكيف أن الفئران هجمت عليك وحدك؛ فوسائل الإعلام لا تتحدث إلا عن هذا الأمر».

«هناك أشياء كثيرة تحدث يا مريم ليس لها تفسير، مئات من الذباب فوق مازن ثم دخول شيء غريب إلى غرفتهم، والأصعب هو مرضهم المفاجئ بدون حتى تفسير طبى لحالتهم».

شاور لي خالد لكي أتبعه ونصعد سويا..

«حنان سآتي إليك فورا.. أعطيني عنوان المستشفى».

أعطيت لمريم عنوان المستشفى؛ وكنا قد وصلنا أنا وخالد في الطابق الذي به أبناؤنا.

كانت شيماء تنتظر هناك؛ وبجانبها نانا سكرتيرة خالد.. ومن ارتباك خالد علمت أنها قد جاءت توا.

قالت وهي تتمايل بدلع مصطنع:

«لمر أقدر منع نفسي من المجيء.. أنت تعلم معزة الأولاد عندي.. يا خالد؛ أقصد بشمهندس خالد».

تنحنح خالد بعد أن احمرت أذناه وقال.. وهو يحاول أن يستجمع كلماته:

«احم.. حنان زوجتي لقد تقابلتما من قبل.. أليس كذلك؟!».

كنت أشعر بالحمم البركانيه تغلي داخل قلبي.. هل تلك الحرارة التي أشعر بها بفعل الحمى من أثار عضات الفأر؛ أم سببها الغيرة التي كنت أشعر أنني قد تغلبت عليها؛ وأن كبريائي يمنعني من الغيرة.. كنت أشعر أنني إذا تكلمت فسأنفث النار على وجوههم.

مدت يدها وهي تقول:

«أهلا يا مدام.. معذرة؛ فخو في على الأولاد جعلني لمر أتعرف عليك عندما رأيتك؛ غير أن تلك الكدمات على وجهك غيرت من شكلك المعتاد».

مددت يدي أنا الأخرى لأبادلها ذلك السلام الذي يخفي وراءه حربا مشتعلة؛ تكاد تدمر الجميع.

وقلت لها رافعة أحد حاجبي: «فيك الخير.. شكرا على قدومك».

نظرت لخالد والذي حاول ألا يبادلني النظرات.. ثم تحرك وجلس على

المقعد الذي أمامه.. وجلست نانا بجانبه؛ ولمريتبق سوى مقعد لي وهو بجانب شيماء.

كان خالد يسند رأسه بيديه.. لا أعرف؛ هل هذا الوجع الذي يضرب رأسه كالمطرقة هو بسبب قلقه على الأولاد؛ أم بسبب أنه قد انفضحت علاقته بتلك العاهرة.. أحمق هو إذ لريكن يدري أنني أعلم منذ زمن.

ترتدي ملابس فاضحة؛ وتضع أطنانا من مساحيق التجميل.. ناهيك عن محاولتها الدائمة في التغزل لخالد؛ فلا تلومونني بنعتي إياها بالعاهرة.

كانت شيماء تنظر لنا جميعا؛ وقد اتسعت عيناها مستغربة ما يحدث.

كان لسان حالها يقول: لو مكانك لكنت التهمتها وهي حية؛ ولكن شيماء لا تملك نصف كبريائي؛ كانت على النقيض تماما؛ فهي شخصية ضعيفة تحاول أن تبدو قوية بعد طلاقها؛ فلو كانت مكاني لكانت ملأت الأرض أنهارا من الدموع؛ وترجته ألا يخونها.. وبالفعل لقد فعلت ذلك مع طليقها السابق.

قاطع دكتور محسن توترنا جميعا؛ حتى إنه لاحظ هذا التوتر فقال وهو ينظر لنا بعد أن انتبهنا لحضوره:

«معذرة إذا قاطعتكم، ولكن ثمة أمرا مهما حدث للأولاد».

كان منظر يوسف وكريم بالحضانة وهما محاطان بالسلوك والأجهزة من كل اتجاه يدمي القلب.

فلم أستطع أن أتمالك نفسي وبكيت أكثر وأنا أقول لخالد:

«نعم، الذي على اليسار أسميته يوسف».

كنت أنظر إليهم وأتابع حركاتهم، كانت عيناي تحاول أن تحفظ كل نفس يتنفسونه ولكني لاحظت شيئا في يد يوسف..

أشرت إليه وقلت لخالد:

«ما هذا؟!».

اقترب خالد من الزجاج الذي يفصل بيننا وبين الأولاد بالحضّانات وقال:

«أعتقد أنها خصلة شعر، ولكن كيف وصلت له؟!».

في هذه اللحظة دخل دكتور إسماعيل ومعه بعض الأشعة.. وقبل أن يتحدث إلينا قلت في غضب:

«كيف وصلت خصلة الشعر هذه ليد ابني يا دكتور؟!».

نظر الدكتور إسماعيل ليد يوسف وارتبك قليلا وقال بصوت منخفض كأنما يحدث نفسه:

«مستحيل.. مستحيل».

ثم ضغط على زر صغير وجاءت الممرضة؛ فقال بصوت عال للممرضة:

«كيف دخلت خصلة الشعر هذه ليد هذا الطفل؟!».

نظرت الممرضة ليد يوسف ثم دخلت مسرعة إليه وانتشلت الخصلة من بين يديه ونظفت يديه وعادت وهي ترتجف خوفا من المساءلة؛ بعد أن رأت نظرات الاتهام تنطلق كالرصاص خارج عيني.

فقالت؛ وهي تنظر لنا في خوف:

«لا أعلم، أقسم لكم لا أعلم؛ كيف أمسك بهذه الخصلة، الكاميرات هنا بكل مكان؛ يمكنكم فحصها».

نظر لها الطبيب طويلا ثم قال:

«اذهبي من هنا الآن، سنفحص الكاميرات بالطبع؛ ولكنك مازلت مسؤولة أنت ورانيا؛ فكلتاكما مسؤولتان عن حالة يوسف وكريم».

زاد الخوف على ملامحها حتى إنني سمعت صوت دقات قلبها.. ثم استأذنت وذهبت من أمامنا.

هدأ الدكتور من انفعاله قليلا وقال:

«أعتذر منكما على ما حدث.. وأعدكما أن المتسبب في هذا سينال عقابه، أستأذنكما أن نتحدث عن حالة التوأمين، فثمة أمر غريب يحدث لهما لا أجد له تفسيرا».

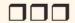

اقترب دكتور محسن ووجه حديثه لخالد وقال:

«هناك شيء غريب يحدث ولا أجد له تفسيرا».

نظرنا أنا وخالد لبعضنا البعض نظرات خوف وقلق، ثم ابتلع خالد ريقه وقال:

«ماذا حدث؟!! هل حدث لهم مكروه؟!».

«اطمئنوا، على العكس تماما، فالأولاد قد تماثلوا للشفاء جميعهم، حتى مازن الذي كانت حالته متدهورة تماما هو أيضا بخير، فبشرتهم الشاحبة كالموتى وتقيؤ الدم والهزال.. كل هذا لمر يعد موجودا، إنهم في أتم صحة، فلقد مرضوا ولمر أعرف سبب مرضهم، وشفوا ولا أعلم كيف. كأن شيئا لمر يكن».

انفرجت أسارير وجهنا ومسكت بيد خالد في فرح وقلت:

«حمدا لله، هل نستطيع الذهاب بهم إلى البيت يا دكتور؟».

«سنتركهم تحت الملاحظة لعدة ساعات فقط.. و بعدها يمكنكما الذهاب بهم إلى أي مكان تريدونه».

في تلك الأثناء؛ لمحت مريم قادمة من بعيد؛ ومعها ندى صديقتنا القديمة أو بالأحرى التي كانت صديقتنا.

فقلت في ضيق بكلمات حدثت بها نفسى:

«وها قد اكتمل السيناريو».

انده ش خالد هو الآخر عندما رأى ندى تقترب منا؛ ونظر لي نظرات ذات معنى وكأنه قرأ ما يدور داخل عقلى؛ وابتسمت شيماء رغما عنها.

قالت ندى وهي تنظر لي في شيء من السخرية:

«حنان.. سنوات عدة لمر أرك فيها؛ لمر أعرف أن وجهك سيتورم هكذا».

## قلت بسخرية مماثلة:

«عضات الفئران لا ترحم.. أعتقد أنك تعلمين هذا الشعور؛ فجسمك متورم هو الآخر.. أم أنك سمنت يا ندى؟! معذرة كنت أحسبه تورما أيضا».

تضايقت ندى من تلك الكلمات؛ فوجهت حديثها لخالد مبتسمة في دلال:

«كيف حالك يا خالد؛ هل أنت بخير؟ لقد أبلغتني مريم بما حدث للأولاد؛ فأحببت أن أكون بجوارك.. أقصد بجواركما».

«أ... أ... نعم إنهم بخير؛ شكرا لك».

ثم قال لي وهو يشير للخارج:

«سأذهب لأشرب سيجارا.. إذا احتجت لشيء هاتفيني».

ثم لحقت به نانا وهي تقول:

«وأنا سأتحدث معه بأشياء تخص العمل».

لر أرد عليهما.. فقط أومأت برأسي في ضيق وسمحت لهما بخيانتي.. ولر أظهر لهما ألمي الذي كان يمزقني لقطع صغيرة.

كنت أحسبني تعودت على خياناته، فلم تكن نانا تلك أول من خانني معها، وبالتأكيد لن تكون آخرهن.. كنت أحسبني نزعته من قلبي منذ زمن.. ولكني اكتشفت أنني لازلت أحبه.. مازلت أغار برغم كبريائي.. في داخلي أنثى تمارس ما تمليه عليه فطرتها؛ وهو أن تشتعل إذا رأت شريك حياتها مع أخرى.. ربما لذلك لمر أفكر في الطلاق؛ وكنت أحسب أنني أحافظ على شكلنا الاجتماعي سويا.. ربما!

جلست مريم بجواري، وجلست ندى بجوار شيماء.

خفضت صوتي وقلت لمريم:

«لماذا أحضرت ندى إلى هنا؟!».

«لقد علمت ما يحدث لك، وأصرت على المجيء للاطمئنان عليكم».

تنهدت في ضيق ونظرت إلى ندى، ثم تكلمت مرة أخرى مع مريم:

«أنت تعلمين علاقتنا سويا، وأنها تظن أنني خطفت خالد من بين يديها

وقطعت علاقتي بها بسبب سوء ظنونها هذه منذ زمن.. نيتها ليست صافية؛ وهذا واضح».

أخفضت مريم رأسها قليلا في شيء من الخجل؛ وقالت:

«معذرة يا حنان؛ لمر أقصد أن أسبب لك هذا الإحراج».

ظللنا جالسين دون أن ننبس ببنت شفه، وشيماء تدور بعينيها بيننا جميعا وتبتسم في تشف واضح.

كانت ندى يوما من أعر صديقاتي، لمر نفترق أبدا أنا وهي ومريم، حتى أحبني خالد، كانت ندى تحبه بجنون.. كان حديثها لا يخلو من اسمه؛ ولكنها لمر تكن فتاة أحلامه، ظل يطاردني بوروده ووعوده التي كانت تسرق قلبي؛ ولكني رفضته مرارا وتكرارا؛ ومع كل مرة رفضته فيها يزداد حبه واصراره علي.. ولما تأكدت أن ندى تجاوزت خالد؛ سمحت أن تكون بيني وبينه علاقة، ولكنها بمفهومها الضيق - كثقب الإبرة - لمر تقبل علاقتنا؛ ونحرت عنق صداقتنا بسيوف الشك.

كانت ندى جميلة جدا، لديها تلك الابتسامة الساحرة، شعرها ذهبي.. عندما تسدله تظن أن الشمس قد أشرقت بآشعتها على كتفيها، عيناها ضيقتان قليلا؛ ولكن لونهما كلون قطرات العسل الفاتح.. كل ملامحها كانت مثالية عدا أنها كانت ممتلئة قليلا، ولكن جمالها كان يطغي على هذا العيب.. لذلك استغربنا جميعا عندما علمنا أن خالد تخلى عن هذا الحمال.

أما مريم فهادئة في كل شيء، ملامح عادية هادئة، شخصية هادئة.. ترتدي عوينات تخفي وراءها خجلها الدائم، خجل لا نعرف مصدره.. ولكنها دائما تخجل من شيء ما.

وضعت ندى قدما على الأخرى؛ ورفعت حاجبيها؛ وظلت تنظر إلي؛ فتركتهم جميعا وذهبت؛ حيث كان خالد واقفا خارج المستشفى؛ ينفث دخان سيجاره في ضيق:

«هل مازالت ندى بالداخل؟!» قالها وهو يشير داخل المستشفى..

أومأت برأسي بأنه نعم.

رمى ما تبقى من سيجارته أسفل قدمه؛ وسحقها.. ثم نظر للهاتف وقال لي: «لقد اتصل اللواء شوقي مرارا؛ ولمر أسمع الهاتف» قالها وهو يعيد الاتصال به:

«مرحبا شوقي باشا، كيف هذا؟! حسنا، حسنا، شكرا لسيادتك، أتعنناك».

كانت تعابير ملامحه كفيلة لكي أعلم ما قيل في المكالمة؛ فقلت:

«لمر يجدوا أي دليل على ما حدث.. أليس كذلك؟!».

قال وهو ينظر لشاشة هاتفه كمن ينتظر سماع أي خبر آخر:

«لا، يقول إنه ربما أحد من الأولاد كان يلاعبنا أو رمى بأي شيء على زجاج النافذة فكسرها، فليست هناك بصمات أو أدلة أو أي شيء، وليس من المعقول أن يدخل شخص ويخرج من الشباك بالدور التاسع».

سكتت قليلا ثم قال ونحن ذاهبان داخل المستشفى:

«هيا بنا لنطمئن على الأولاد.. فقد أبلغوني في مكتب الاستقبال أنهم نقلوهم لغرفتهم؛ ويمكننا الذهاب بهم للبيت؛ وبعدها سأذهب لمكتبي.. فهناك بعض الأوراق المهمة التي أحتاجها، وأنت اذهبي للبيت وجهزي أمتعتنا، سنذهب لأي فندق بعيدا عن هذا البيت».

ابتسمت لمعرفتي بأننا أخيرا سنترك المستشفى.. وأخيرا سوف نبعد عن هذا البيت الذي أصبحت جدرانه تجثم فوقي وتنتزع روحي.

تأبطت ذراع خالد.. فقد كنت أشعر بالتعب والدوار.. استطعت أن أستنشق عطر نانا من بين ثناياه.. شعرت بالغثيان عندما فكرت فيما قد حدث بينهما في الخارج.. شعرت بالمستشفى يدور و يدور حتى وقعت وسقطت على الأرض.

سمعت في البداية صراخ خالد وهو يطلب مساعدة.. رأيته وقد شخصت عيناه قلقا علي.. ثم رأيت جدران المستشفى وقد تلون بالأسود، بدلا من لونه الأبيض المعتاد.. كانت الدنيا تضيق حولي.. وتلك الجدران أشعر وكأنها ستسحقني.

أما خالد فلم أعد أراه ولا أسمعه.. ولكني كنت أرى أشياء أخرى وأسمع أصواتا غير صوته.

صوت ضحكات مخيف. ضحكات صارخة. صوتها يثير الرعب في النفس.

خيال أسود ضخم. لمر أستطع تحديد ملامحه.. فقط استطعت ملاحظة أن لهذا الخيال شعرا أشعث ضخم.. وعينان تلمعان في الظلام الذي كنت غارقة فيه.

كان هذا الخيال يحوم حولي.. ويذهب بي كل مذهب، كان كالأفعوان فارغا فاه.. مستعدا أن يلتهم روحي وأنا على قيد الحياة.. شعرت بيده وهي تعتصر قلبي.. وتكاد تقبض روحي.

ولكنهم أعادوني للحياة.. نعم فلوهلة قد ظننت أنني فارقت تلك الحياة.

حاولت فتح عيني المثقلة مرارا.. وعلى الرغم من أن الرؤية لمر تكن واضحة إلا أنني استطعت تحديد المكان الذي أمكث فيه.

كانت غرفة طواريء بالمستشفى.. يحيطني عدد من الممرضات وطبيب، ملابسي ممزقة من الأمام.. وتم وضع بعض السلوك على صدري، علي يميني جهاز رسم القلب؛ وعلى يساري جهاز مزيل الرجفان؛ وعلى ما يبدو أنه تم صعق قلبي به لكي يجبروه على أن ينبض من جديد.. وقناع للتنفس فوق فمي. قال لى الدكتور وهو يقيس مؤشراتي الحيوية:

«حمدا لله على السلامة مدام حنان.. هل أنت بخير الآن؟!».

قلت بصوت واهن؛ بعد أن نزعت قناع التنفس الصناعي من على فمي:

«ماذا حدث لي؟! وأين خالد؟!».

قال الطبيب:

«لقد حدث ضيق في التنفس؛ وتوقف قلبك للحظات؛ وضغط الدم كان

منخفضا للغاية؛ ولقد استطعنا إنعاشك في أقل من دقيقتين؛ فلا توجد خطورة حتى الآن».

سعلت قليلا ثم قلت:

«وما سبب حدوث ذلك؟».

«نرجح حدوث هذا إما بسبب أعراض جانبية من حقنة البنسلين والتيتانوس والسعار؛ رغم أننا اختبرناها عليك قبل أن نعطيها لك؛ أو بسبب البكتريا التي سببتها عضات الفئران؛ رغم أنني أستبعد هذا الاحتمال.. فتلك الأعراض تظهر بعد عدة أيام؛ غير أننا أعطيناك مضادا حيويا للبكتيريا التي سببتها عضات الفئران، في جميع الأحوال ننتظر نتيجة التحاليل».

قلت وأنا أحاول النهوض:

«أريد الذهاب من هنا.. أريد الخروج من هذا المكان».

حاولت الممرضة تهدئتي؛ وقال لي دكتور عبد المنعم الذي عرفت اسمه من خلال البطاقة التعريفية التي يضعها على صدره»:

«اهدئي أرجوك. لا أستطيع أن أتركك تذهبين بهذه البساطة، انتظري حتى نتيجة التحليل».

كانت سماء أفكاري ملبدة بالغيوم التي أبت أن تنقشع، غيوم مسممة بالخوف والقلق. إذا حدث وأزاحت الشمس غمي وأمطرت لقضت بسمومها على كل لحظة أمل تحاول أن تحلق حولي في تردد.

فلقد كنت متيقنة من أعماق قلبي أن الذي يحدث لي ما هو إلا استمرارية لكل ما هو غريب ومخيف من الأحداث التي تحدث لنا.

دخلت الممرضة الغرفة؛ حاملة معها نتيجة التحليل؛ وتحدثت مع الطبيب ببعض من المصطلحات الطبية التي لا أفهمها؛ فقال لي الطبيب موضحا لتلك الألغاز التي قيلت توا:

«مدام حنان.. التحاليل تقول إن البكتيريا انتشرت بشكل غير طبيعي في دمك.. حقيقة لمر أر مثل هذا من قبل حتى مع المضادات الحيوية التي أعطيناك إياها فور وصولك للمستشفى».

«وهل.. وهل توجد خطورة على حياتي؟» قلتها مترددة رغم تيقني من الإجابة..

أخذ الطبيب نفسا عميقا ثم قال:

«في الحقيقة عضات الفئران من الممكن جدا أن تكون خطيرة ومميتة.. ونتيجة التحاليل غير مطمئنة على الإطلاق.. فلم يستجب جسدك للمضاد الحيوي رغم عدم وجود أي حساسية لنوعه.. جميع الأعراض كان يجب أن تحدث خلال أيام من العضة، أما معك فجميعها حدث في نفس اليوم؛ وهذا أمر غريب، آسف لقول هذا.. ولكننا سنعطيك إبرة مضاد حيوي أخرى؛ ونتمنى أن تعطي مفعولها سريعا وسنبقيك تحت الملاحظة.. ولا يمكنك المغادرة الآن.. وهذا أفضل لحياتك».

«وخالد زوجي، هل يمكنني أن أراه؟!».

قال وهو يكتب شيئا في ورقة يعطيها للممرضة:

«سنعطيك أولا حقنة المضاد وننقلك لغرفة خاصة.. ثم سيستطيع زيارتك إن أردت».

شردت بخيالي، وتذكرت السنين الماضية، منذ أن تزوجت خالد وأنا أعيش أحداثا مخيفة، ولكن هذه الفترة زادت تلك الأحداث بشكل غريب..

أعادتني من شرودي شكة الإبرة التي أعطتني إياها الممرضة ثم بعدها بعدة دقائق تم نقلي إلى غرفة خاصة.

طق طق طق

دخل خالد الغرفة وهو يمشي بخطوات مسرعة نحو السرير الذي أمكث عليه؛ وقال وهو يمسك بيدي:

«حنان.. هل أنت بخير؟!».

«هل أنت خائف على حقا يا خالد؟!».

تفاجأت من نفسي أكثر مما تفاجأ هو؛ فقد شعرت أن خوفه هذا مصطنع؛ ومشاعره مزيفة؛ فأفلت يدي من بيديه؛ فسكت قليلا ثم قال وقد قطب حاجبيه في استغراب:

«هل تشكين في حبي لك يا حنان؟!».

«وهل مازلت تحبني؟».

اقترب مني وأمسك بيدي مرة أخرى، واحتضنها بيديه وقال وهو ينظر لعيني:

«سأعتبر كلماتك الجارحة تلك من أثر التعب، ولكني أحبك يا حنان؛ وسأظل أحبك للأبد؛ فليس لي غيرك».. قالها وهو يطبع قبلة على جبيني. كنت أريد أن أسرخ بوجهه غاضبة.. كنت أريد أن أسأله لماذا تخونني إذاً؟! لماذا تصر على جرح قلبي.. كنت أريد أن أصفعه كما يصفع قلبي بنزواته.. ولكني رفضت أن أظهر له ضعفي.. فأخفيت غضبي بابتسامة ارتسمت عنوة فوق شفتى..

تبا لكبريائي.. تباكه. هنالك لحظات تمنيت فيها أن أكون ضعيفة.. وأبكي حتى تمحى عيناي.. تبا لكبريائي الذي منعني من فضح أمره.. تبا لكبريائي الذي فضل المظهر الاجتماعي عن راحتي.. تبا لكبريائي الذي فضل صمتي على مهازله وخيانته.. عن الصراخ في وجه كل من حولي. تبا لكبريائي الذي يقتلني بطعنات متتالية في قلبي وأنا أسمح له؛ بل أنا التي أعطيته السكين بكامل إرادتي.

قاطع خالد شرودي وقال:

«الأولاد بالخارج مع شيماء ومريم إذا أردت رؤيتهم».

ابتسمت لأنني سأرى الأولاد أخيرا.

قلت متسائلة «وندى؟».

«لقد ذهبت».

تنفست الصعداء فقلت له:

«أدخلهم بالطبع».

دخلت شيماء وهي حاملة مازن الذي كان نائما على كتفها؛ وتمسك مريم بيد يوسف وكريم.

انفلتت يد يوسف من يد مريم وجرى نحوى صاعدا على السرير؛ والذي منعه خالد لكي لا يتعبني؛ ولكني سمحت له بأن يضمني.

قالت شيماء وهي تجلس بجوار خالد:

«حمدا لله على سلامتك يا حنان، خالد حكى لي كل شيء، عجيب ما يحدث لكم».

قلت وأنا أحضن كريم:

«لقد اعتدنا على كل ما هو غريب».

قالت وهي تضم مازن بشدة والذي كان قد استيقظ بسبب صوتنا:

«متى سيسمح لك الدكتور بمغادرة المستشفى؟».

فرد عليها خالد:

«سنطمئن عليها أولا ثم سنخرج من المستشفى، وسنمكث في أي فندق لعدة أيام».

قال خالد وهو يداعب شعر كريم:

«شيماء هل سأثقل عليك إذا طلبت منك أن تجالسي الأولاد بمنزلك؟! فأنا لا أعلم متى ستخرج حنان؛ ولا أريدهم أن يروها هكذا».

«لا تقل ذلك يا خالد.. أنت تعلم أنني أحب الأولاد.. فأنت أخي الوحيد؛ ولا يمكن أن أرفض لك طلبا».

ابتسمت شاكرة إياها؛ وكذلك فعل خالد؛ فلم نكن ننتوي أن نجعل أرجلهم تطأ منزلنا مرة ثانية.

وأخذت شيماء الأولاد وذهبت رغم بكائهم.

طلبت من خالد هاتفي المحمول لكي أجري بعض الاتصالات.

فتحت الواتس اب و وجدت رسالة من رقم غير مسجل بهاتفي .. من رقم دولي:

«كيف حالك يا حنان؟».

انتظرت لعدة دقائق؛ أحاول أن أعرف صاحب الرقم فربما نسيت أن أحفظه فكتبت:

«بخير.. من معي؟».

«وهل يهم فعلا أن تعرفي من أنا؟».

«لا أحب الألغاز.. قلت من أنت؟».

«أنا الذي يراقبك منذ زمن، أنا الذي ترك العالم كله لأجلك، أنا الذي أحببتك بجنون».

«حنان، أعتقد أنه يجب عليك أن تسألي شيخا عما يحدث لكم.. هذه الأمور ليس لها تفسير منطقي.. استعيني بشيخ لكي يطمئن قلبك».

كانت تلك الكلمات التي قطعت شرودي صادرة من مريم والتي جاءت وجلست بجانبي؛ فأغلقت الهاتف حتى لا ترى المحادثة.

«أنا أحتاج شيخا ولكن ليس ثرثارا ينقل الكلام لوسائل الإعلام؛ لأنك تعلمين مكانتي الاجتماعية؛ غير أن وسائل الإعلام تناقلت خبر الفئران بالمطعم ومرضي بعدها.. فلا أريد شوشرة ولا أعرف شيخا غير ثرثار».

«حسنا.. أنا أستطيع أن أجلب لك شيخا غير ثرثار رغم أن القليل من المال سيحل تلك المشكلة.. إذا احتجتيه أبلغيني».

هززت رأسي موافقة.. وعقلي كان مشغولا بتلك المحادثة التي أجريتها منذ دقائق على الواتس اب.. شردت بتفكيري ورجعت به للوراء، لمر أتوقع أن هذا اليوم سيأتي.. و يجلب معه ذكرياته لمر أتوقع أن يعاود نادر مراسلته لي مرة أخرى بعد ما حدث له.!

مريومان مكثت فيهما في المستشفى، كان نادر يراسلني كل دقيقة تقريبا، كنت أقرأ كلماته دون رد، أعادني لأيام كان قلبي يطير فرحا معه، لقد أحبني رغم الظروف التي كان يعيشها، استطاع نادر أن يبث الحياة لقلبي من جديد في هذين اليومين، وفي المقابل لمر أشعر بوجود خالد بجانبي.. فلقد كان حاضرا غائبا، كنت أرى شبح ابتسامته عندما يتلقى اتصالا هاتفيا من فتاة ما، أرى بريق عينيه عندما تراسله إحداهن، لقد حرمني من هذا البريق ووضع غمامة على عينيه وغشاوة؛ فلم يعد يراني أمامه. أما مريم فكانت نعم الصديقة ونعم الأخت؛ فلم تتركني لحظة واحدة.. كانت تبيت معى وترافقني.

سمح لي الطبيب بالخروج من المستشفى بعد أن تأكد من التحاليل أن كل شيء صار بخير. طلبت من مريم أن تعود لبيتها لتنال قسطا من الراحة.. فهي لمر تنم منذ يومين تقريبا.. وأوصلني خالد للمنزل.. تركني عند مدخل بنايتنا؛ وذهب لعمله..

كدت أصعد لشقتي؛ ولكني لمحت ندى تقف داخل البناية؛ وعندما رأتني ارتجفت فسألتها:

«ماذا تفعلن هنا؟!».

سكتت هنيهة؛ ثم قالت بعد محاولات لاستجماع الحروف التي تبعثرت بسبب ارتباكها:

«لقد.. لقد إاا.. إاا... كككنت أزور صديقة لي قريبة من هنا؛ وفكرت أن أمر عليك لأطمئن عليك وعلى الأولاد».

عقدت يدي على صدري ونظرت لها نظرات ذات معنى وقلت:

«حقا؟! وكيف عرفت أنني سأعود لمنزلي اليوم؟! أنت تعلمين أنني كنت أمكث بالمستشفى ولمر تفكري حتى في زيارتي».

تحركت من مكانها وقالت في تهكم محاولة إخفاء توترها:

«لر أتوقع أن تستقبليني هذا الاستقبال يا حنان، هل هذا جزائي أنني أردت الاطمئنان عليك؟! كنت ولازالت ناكرة للجميل».

ثم تركتني ورحلت دون أن تنتظر مني ردا..

فرغت فاهي غير مصدقة كلماتها الكاذبة.. وسؤال ظل يدور في رأسي «ما الذي كانت تفعله ندى هنا؟! فثمة أمر غير مريح لوجودها».

صعدت لكي أحضر أمتعتنا لنمكث عدة أيام بالفندق كما اتفقت مع خالد.

وقفت أمام الباب لدقائق معدودة قبل أن أفتحه، قدمي ترفض الدخول لهذا المكان الملعون.

بيد مرتجفة فتحت الباب.. خطوت خطوتين للأمام ودخلت المنزل، ناديت على فوزية ولكنها لرتجب.

أدرت المفتاح الكهربائي لكي أضيء المكان.. ويا ليتني لمر أفعل.

صرخت، حاولت الهروب، الباب موصد بإحكام..

حاولت فتحه، صرخت مرة ثانية أنادي على فوزية..

الباب موصد مجددا..

«اللعنة».

طرقت الباب بكل ما أوتيت من قوة؛ حتى كادت يدي أن تنكسر.

سمح لنا دكتور إسماعيل بالخروج من المستشفى بتوأمي بعد أن أكد أنهما بخير.. وما حدث لهما من تماثلهما للشفاء ما هو إلا معجزة؛ بعد أن فقد الجميع الأمل في نجاتهما.

عدت إلى غرفتي لأرتدي ملابسي لنعود جميعا لمنزلنا.. وبدأت فوزية بوضع ملابسي في الحقيبة.. وانتظرنا جميعا الدكتور أن يجلب لنا يوسف وكريم من الحضّانات.

وقفت أمشي قليلا كما أوصاني طبيبي المختص لكي يتماثل جرحي للشفاء.. فلقد كنت أعد الدقائق والثواني لكي أرى يوسف وكريم.

حضر الطبيب ومعه الممرضة والتي عرفت بأن اسمها نجوى ومعهما توأمي، جريت نحوهما ولكن جرحي جعل خطواتي بطيئة، ضممتهما إلى قلبى وأنا أقبلهما بشدة.

قال دكتور إسماعيل لي وهو يبتسم:

«حمدا لله على سلامتهما، بالمناسبة.. لقد شاهدنا ما تحتويه الكاميرات بشأن خصلة الشعر التي كانت بيد يوسف وهناك أمر محير».

توقفت عن مداعبة يوسف وكريم وتوجهت بنظري إلى دكتور إسماعيل؛ وأشرت له كي يكمل كلامه، فتابع قائلا:

«عندما شاهدنا الكاميرات كان هناك شيء مثل الخيال.. ليس له ملامح واضحة؛ وكان يتحرك ببطء شديد، تحركاته مريبة غير مفهومة.. و بعدها وضع هذا الشيء هذه الخصلة في يد يوسف».

«هناك أشياء كثيرة تحدث منذ دخول التوأمان للحضّانة، أشياء مخيفة».

قالت هذه الكلمات الممرضة نجوى وقد خفضت صوتها.. وكأنها كانت تخشى أن يسمعها أحد.

استعمر الخوف جوارحي بعد سماع تلك الكلمات؛ وتبادلنا النظرات أنا وخالد.. فسألها خالد:

«أشياء مخيفة مثل ماذا؟!».

أجابت بنفس نبرة الصوت المنخفضة:

«هناك لعنة تحيطهم، ولدت هذه اللعنة معهما وخرجت من رحمك» قالتها وهي تنظر لي في خوف شديد.

كادت يدي أن تنكسر وأنا أطرق على الباب الذي كان موصدا بإحكام. وكان الفزع قد ملأ صدري، فتلاحقت أنفاسي في محاولة بائسة للصمود.

فلقد رأيت جدران المنزل تتشقق من حولي وتسيل منها الدماء بغزارة، كانت هذه الجدران تشبه قلبي تماما والذي أصبح ممزقا من جروحه وتسيل دماؤه داخل جسدي الهزيل حتى أغرقتني.

اتسعت عيناي ذهولا، وتراجعت في ذعر، واشتد بي الخوف، وزلزل كياني الرعب.

حاولت الصراخ وأنا أحاول فتح الباب بقوة ولكن صوتي خرج مبحوحا.. فلقد جف حلقي وأصبح كالورق.

«فوزيااااااااا فوزياااااا، أنقذووووووني».

ثم خرج دخان أسود من جميع غرف المنزل..

فاتسعت عيناي على آخرهما، وانتفض جسدي كانتفاض المذبوح ولمر أكف عن الصراخ حتى أني حسبت أن حنجرتي ستتمزق.

تجسد هذا الدخان الأسود على شكل امرأة، امرأة من الدخان، ولكن ملامحها كانت واضحة لعيني عكس المرة السابقة، سقطت على الأرض مذعورة، كانت تقف على بعد بضعة أمتار تقريبا مني، شاحبة الوجه.. كانت ثنايا جلدها تشبه الأخاديد، عيناها بيضاوان مخيفتان، لها مخالب طويلة تتساقط منها الدماء، لتروي عطش الشر الكامن بين أخاديد جلدها، فكانت تشبه الموت.

وفي أقل من ثانية وجدتها تقف أمامي مباشرة، ألصقت وجهها القبيح بوجهي، اقشعر جسدي خوفا فابتسمت-هي- ابتسامة كريهة كاشفة عن أسنانها المدببة، ثم أصدرت صوتا يشبه الفحيح، ثم وضعت مخالبها حول عنقى، وكلما حاولت التنفس أصطدم برائحتها العطنة.

شعرت أنه لا مفر من الموت في هذه اللحظات، فإذا هربت من مخالبها التي كانت تفترس عنقي فلن أهرب من رائحتها التي ملأت رئتي لتخنقه هي الأخرى.

ثم وجدتها تلتف حول جسدي كأفعى الأناكوندا التي تلتف حول ضحيتها لتلتهمها، كنت أشعر ببرودة الموت التي تنبعث من جسدها وهي تعتصرني، وكانت مخالبها لازالت ملتفة حول عنقي، ضعفت قواي تماما فلم أعد أستطيع الحراك؛ ولاحتى الصراخ، حتى أغشى على....

«صباح الخير يا حبيبتي».

«خالد؟! أين أنا؟ ماذا حدث لي؟!».

كان على ما يبدو أننا في الفندق، فغرف الفندق مميزة وذات طابع خاص، وكنت ممددة على السرير بملابس النوم.

فضحك خالد باستهزاء وقال:

«أنت في الفندق يا حبيبتي، ماذا بك؟».

قلت له وأنا أبكي بهيستيرية:

«من أحضرني إلى هنا؟! كيف جئت إلى هنا؟!».

استغرب خالد من كلامي ورفع حاجبيه في عدم فهم وقال:

«ماذا تعنين بمن أحضرك إلى هنا؟! هل نسيت؟ فلقد ذهبت للمنزل لتوضبي أمتعتنا ثم جئت إلى الفندق».

«لا. لا لمر يحدث، أناحتى لا أعرف مكان الفندق، أنا ذهبت للمنزل بالفعل ولكني لمر أذهب لأي مكان بعدها، فأنا لا أعرف مكان الفندق يا خالد، لا أعرفه».

فاقترب مني خالد في محاولة منه لتهدئتي:

«نعم، فلقد اتصلت بي لكي أعطيك مكان الفندق وجئت بعدها، ألا تتذكرين كل هذا؟!».

سكتت أحاول أن أتذكر ما حدث، ولكن دموعي لمر تسكت.. فقد كانت تصرخ بدلا مني، فقلت لخالد بعد أن عصرت عقلي - الذي لمر يتبق منه شيئا ليعصر - في محاولة بائسة لكي أتذكر ما حدث.

«هل حكيت لك عن شيء؟! هل عرفت ما حدث لي بمنزلنا؟!».

مط خالد شفته السفلي وقال:

«لا، ماذا حدث بمنزلنا؟!».

فكرت قليلا قبل أن أرد على خالد، هل هذا كله كان كابوسا؟! ولكني لازلت أشعر بقبضة يدها على رقبتي، ولازلت أشتم رائحة أنفاسها الكريهة داخل أنفاسي، فلماذا لا أتذكر أيا من أحداث البارحة إلا هذه الأحداث إذا كان هذا كابوسا؟!

شعرت بدوار بسبب التفكير، فعاود خالد سؤاله وقال:

«حنان، أجيبيني، ماذا حدث بمنزلنا؟!».

صمتت مرة أخرى، فلقد تاه عقلي؛ وغزت رأسي هواجس مخيفة؛ وقبضت الحيرة على عقلي بقبضتها القوية؛ فحطمت أفكاري؛ وانعقد لساني؛ خاصة أنني لمر أقل لمخلوق عما حدث لي بالمستشفى غير مريم؛ حتى إنني لمر أقل لخالد باعتبار أنه من الممكن أن يبرر ما حدث بأنني كان مغشيا على بسبب المرض. أما الآن فما حجته!

فقلت وأنا أتلعثم.. وكأن الكلمات قررت الهروب من بين شفتي:

«لقد.. لقد أغشى علي، ورأيت امرأة، نعم امرأة قبيحة ودخانا، وتشققت الجدران ونزل منها دم، و...».

قاطعني خالد وقال:

«أعتقد أن أعصابك متعبة، أو أن العقاقير التي أخذتيها بالمستشفى قد سببت لك بعض الهلاوس».

كان كلامه يبدو منطقيا له.. ولكنها لمر تكن المرة الأولى.. وكما توقعت فهناك تبرير لما حدث لي، ولكني كنت واثقة تماما أن ما حدث لي كان حقيقة وليست هلاوس.

فقال خالد وهو يناولني هاتفي:

«لقد اتصلت والدتك وأنت نائمة لكي تطمئن على الأولاد.. ولكن يبدو أنها تعلم ما حدث لك؛ فوسائل الاعلام نشرت خبر المطعم ومرضك، لمر أذكر لها أي شيء حدث لك، قلت لا داعي لإقلاقها، فالسفر من الصعيد للقاهرة مرهق لها.. وخاصة لامرأة في سنها».

أخذت منه الهاتف دون أن أنبس ببنت شفه، كان هناك صراع من الأفكار تختصم في عقلي، بعضها يرى أن خالدا محق.. وأن ما حدث لي هلاوس، والبعض الآخر يجزم أن ما حدث لي حقيقة.

شردت وأنا أنظر لهاتفي، فقال خالد:

«ألن تتصلى بوالدتك؟».

قلت وأنا أضع الهاتف بجانبي:

«لا، ليس الآن، فستعرف أن ثمة أمرا على غير مايرام من صوتي، سأنتظر حتى أهدأ ثم أتصل بها. إنها لا تتابع الأخبار ولا تتابع التلفاز عامة.. فلا أعتقد أنها علمت بشيء، لو كانت علمت بخبر مرضي لوجدتها فوق رأسي في المستشفى من أول يوم».

ثم أدركت شيئا وقلت:

«أين فوزية؟!».

قال وهو يشير تجاه الباب المقابل لغرفتنا:

«في الداخل مع الأولاد».

انتفضت من على السرير وقلت بصوت عال وقد ثار غضبي:

«هل جننت؟ تتركها مع الأولاد؟ بأي منطق يا خالد بأي منطق؟!».

قال وهو يضع يده على فمي كي أخفض صوتي:

«صصصه» لا تصرخي واخفضي صوتك، فوزيه معنا منذ أكثر من 7 سنوات؛ ولمر نربها ما يثير قلقنا، إذا أرادت أن تؤذيهم لكانت أذتهم من قبل، إن الأولاد يحبونها كأمهم تماما، فكانت هي حاضرة حينها كنت أنت غائبة».

تجاهلت كلامه القاسي لي.. ثم قمت من مكاني وذهبت للغرفة التي ينام بها الأولاد:

«فوزية، فوزية استيقظي».

كنت أصرخ مما جعل الأولاد يستيقظون مذعورين.. وكذلك فوزية التي قامت منتفضة.

خرجنا بتوأمي من المستشفى وكلمات نجوى الممرضة تـ تردد في عقلي مرارا؛ خاصة بعد أن تركتنا وذهبت رافضة توضيح المغزى من كلامها؛

ولكني أخذت رقم هاتفها من دكتور إسماعيل لأتحدث معها؛ وأجد تفسيرا لما قالته لنا.

ولكني قررت أن أهاتف أمي وأبي أولا لكي أنقل لهما خبر ولادتي ليوسف وكريم.. أبي كان في ألمانيا يتلقى بعض العلاج؛ وأمي كانت بجانبه، لمر أستطع خلال اليومين الماضيين أن أهاتفهما، فالحزن كان يمكث بين شفتي.. فإذا أردت التحدث كان سيرافق كلماتي حتما، فلم أرد أن أقلقهما وخاصة في ظروف مرض والدي الشديد؛ فانتظرت حتى اطمأننت تماما على صحة يوسف وكريم لكي أخبرهما بخبر ولادتي لهما.

«مرحبا، أمي، كيف حالك وحال أبي؟».

«حنان حبيبتي، كيف حالك أنت، هل يسير حملك على ما يرام؟!».

كان خالد ينظر لي بشغف عبر المرآة وأنا أتحدث، وكأنما اشتاق أن يرى ابتسامتي الحقيقية وليست المتي التي كانت غائبة عن ملامحي، ابتسامتي الحقيقية وليست المزيفة التي كنت اصطنعها من يوم أن عرفت بحالة يوسف وكريم.

قلت الأمي:

«إليك خبر سعيد، لقد وضعت توأمي البارحة».

قالت أمي بصوت يمزج الفرح والقلق معا:

«ولدت؟ في الثامن يا حنان؟ هل هما بخير؟! وأنت، هل أنت بخير يا حبيبتي؟!».

«اطمئني يا أمي، نحن جميعا بخير، يوسف وكريم بخير، هكذا

أسميتهما يوسف وكريم، ولكن طمأنيني على أبي، هل صحته مازالت متدهورة؟».

صمتت قليلا وبدا على صوتها الحزن:

«نحمد الله على كل حال، حنان، أرسلي لي صورتهما، سامحيني يا بنيتي لأنني لست بجواركم».

«وجودك بجانب أبي أكثر أهمية يا أمي، سأرسل لك صورتهما، وسلامي لأبي، مع السلامة».

كنا قد وصلنا لبيتنا؛ فأخذ خالد كريم من فوزية، وأنا حملت يوسف، كنت أمشي بتؤدة مثنية الظهر، فالجرح ما زال يؤلمني.

فاقتربت مني فوزية وهي باسطة ذراعيها وقالت:

«سأحمله عنك يا هانم».

ودون أن أنبس ببنت شفه أبعدت يديها عني، وضممت يوسف بشدة، وقربته إلى صدري، كنت أريد أن أضعه بدلا من قلبي؛ وأن يتنفس من رئتي حتى لا يمرض ثانية.

وصلنا إلى منزلنا، وفتحت فوزية الباب.

كنت سعيدة برجوعنا إلى بيتنا، سرعت بخطاي لكي أدخل غرفة الأطفال وأريها ليوسف وكريم، كنت أعلم أنهما مازالا صغيرين، ولكني كنت أتمنى أن أرى ابتسامة أعينهما عندما يريان هذه الغرفة التي أعددتها بيدي، والتي اختار قلبي كل تفاصيلها.

ولكن ما حدث عند فتح باب غرفتهما؛ جعل الدم يتجمد في عروقنا.

كان السريران الخاصان بيوسف وكريم مهشمين تماما؛ وكأن أحدا ما قد أحضر مطرقة ضخمة ونزل بكل ما أوتي من قوة ليدمر هذين السريرين حتى أصبحا كالفتات، أما باقى الغرفة فكانت سليمة تماما.

فنظرت لفوزية نظرات اتهام وقلت لها:

«ماهذا؟! كيف حدث هذا؟!».

تلعثمت قليلا قبل أن ترد وقالت:

«أنا كنت معكم يا هانم ولمر أتحرك، علمي علمك يا هانم».

أعطيت يوسف لخالد ووضعه على سريرنا في غرفة نومنا بجانب كريم. جلست بجانب الفتات أبكي، كنت أعرف أن بمقدرة خالد المادية شراء مثلهما تماما، ولكني كنت أشعر وكأن حلمي قد تهشم معهما، من فعل هذا ولأى غرض؟!

وضعت يدي على ما تبقى من هذين السريرين وأمسكته بيدي، ولكني لاحظت شيئا غريبا بن هذا الفتات.

قامت فوزية من نومها مذعورة تنظر لي بنصف عين؛ فمازالت عيناها ناعسة وقالت:

«ماذا حدث يا هانم؟ هل هناك مكروه؟».

قلت لها:

«أين كنت البارحة عندما رجعت للمنزل؟ ،فلم أرك البارحة قط».

قالت في ارتباك شديد:

«ك... ك... كنت قد خرجت لأشتري بعض الأشياء التي طلبها مني بشمهندس خالد».

ثم أخذت نفسا عميقا وتابعت:

«ثم رجعت المنزل يا هانم و وجدتك قد انتهيت من تحضير حقيبتك ونزلنا سويا، آسفة يا هانم لأني تركتك توضبين حقيبتك دون أن أساعدك».

صرخت بوجهها وقلت لها:

«كاذبة، أنت كاذبة، لمر أرك البارحة، إياك أن تكذبي علي، إياك».

بكى مازن من شدة صراخي؛ وجذبني خالد داخل غرفتنا؛ وأنا أصرخ بوجهها وأنعتها بالكذب؛ وأغلق الباب وقال:

«ماذا بك؟!! هل جننت؟! هل أنت مجنونة؟ لقد جئتما سويا بالفعل البارحة، كيف لا تتذكرين كل هذا؟ً!».

أبعدته عني وعلا صوتي أكثر؛ وبكيت بهيستيرية وقلت:

«ابتعد عني ولا تنعتني بالمجنونة، أنا لست بمجنونة، لا تثير وا جنوني جميعكم، أنا لست بمجنونة».

ابتعد خالد بالفعل واتجه ناحية غرفة الأولاد وقال:

«حسنا، سأتركك حتى تهدئي».

ارتديت ملابسي وعزمت على الخروج، لا أعرف وجهتي بعد، ولكن أردت استنشاق بعض من الهواء النقي الذي تشتاقه رئتي بعد تنفس أنفاس هذه المرأة.

جلست أمام حمام السباحة الخاص بالفندق، وكانت كلمة «مجنونة» التي قالها خالد لي لازال صداها الذي يتردد في عقلي فبكيت.

أخرجت هاتفي المحمول؛ بعثت برسالة لنادر الشخص الذي راسلني وأنا في المستشفى؛ ولسبب وجود خالد؛ ولسبب أنني كنت مترددة في مراسلته؛ لمر أتحدث معه من يومها.

- نادر؟؟!! هل أنت نادر؟!

بعد دقائق جاءني الرد:

- تأكدت أنك عرفتيني ولكن لمر أتوقع أنك ستعاودين مراسلتي.. اشتقت إليك يا حنان.
  - نادر.. أرجوك أنا امرأة متزوجة الآن.
- أعلم هذا. ولذلك تركت العالم وهاجرت لكي لا أتألم بوجودك معه.. كما أنني قلت إنني أراقبك وأعلم كل شيء عنك.. صحيح أننا لمر نتواصل منذ ثمان سنوات؛ ولكني أعرف كل شيء عنك.. حتى إنك أسميت توأميك بنفس الأسماء التي قلت لك إنني أتمنى أن أسميهما لأولادي منك. لمر أجاوبه.. كانت يدي ترتعش وأنا أقرأ كلماته.. أسأل نفسي سؤالا واحدا يتردد داخلي آلاف المرات «ما الذي أفعله؟! أي غباء هذا؟!».

وبين صمتي وذهولي وجدت رقمه يتصل بي، كدت ألقي بالهاتف من شدة الارتباك؛ ظللت أنظر على الرقم للحظات؛ ثم....

«مرحبا نادر».

«اشتقت لصوتك يا حنان».

«قلت لك: أنا امرأة متزوجة.. لن أسمح بهذا الكلام؛ فأنت مجرد صديق».

سمعت صوت تنهيدة طويلة عبر الهاتف:

«تطعنيني بكلماتك مرة ثانية يا حنان، الاشتياق موجود بين الأصدقاء؛ ولكني سأحترم رغبتك تلك رغم علمي بأنك لست سعيدة مع خالد». «بالعكس، من قال لك هذا! أنا سعيدة جدا مع خالد». «لقد قلت لك سابقا يا حنان بأنني أعرف عنك كل شيء؛ فلا تتظاهري بالسعادة، ولا بالسعادة، فأنا لست مجتمعك المتعجرف لتتظاهري أمامي بالسعادة؛ ولا أنا مراسل لقناة إخبارية تخشين أن يفضحك عبر وسائل الإعلام».

كان محقا ولكنني لمر أفصح له؛ وجاءتني مكالمة من مريم أنقذتني منه؛ فقلت له:

«هناك مكالمة في الانتظار من صديقتي.. سأهاتفك لاحقا».

«حسنا إلى اللقاء، سأنتظر خبرا منك».

«إلى اللقاء».

• • • •

«مرحبا مريم».

«كيف حالك يا حنان. لماذا صوتك يبدو متغيرا؟!

كان صوتي يحمل الكثير من الكلام والآلام والخوف.. لمر أستطع أن أحكي لها عن نادر بالتأكيد، ولا عن آلامي التي سببها خالد لي ونعتي بالمجنونة.. وصراخه بوجهي، أما عما حدث لي في المنزل من أشياء مخيفة فهذا ما سأحكيه لها..

قصصت لها كل ما حدث؛ كنت أشعر بارتعاشة صوتها.. فقالت لي: «لا مفر من الشيخ يا حنان كما قلت لك.. فيجب أن يراك ويرى ذلك المنزل الملعون».

«لذلك أريد رقم هاتف ذلك الشيخ الذي تعرفينه».

«حسنا، لحظة واحدة، هل معك قلم؟».

«ليس معي قلم، ولكن أرسليه على الواتس اب».

أنهيت المكالمة وانتظرت قليلاحتى أرسلت لي مريم الرقم عن طريق الواتس اب وقالت:

«إذا أردت أن أكون معك.. أخبريني».

كنت فعلا بحاجة إلى شخص يكون بجانبي ولا يتهمني بالجنون مثل خالد، أو تثير الشكوك مثل فوزية، أما شيماء فحدث ولا حرج.. فعلاقتنا أصبحت سطحية منذ زمن.

فطلبت من مريم بالفعل أن تأتي معي إلى المنزل.

خرجت من الفندق واتجهت بسيارتي إلى البناية التي أقطن بها، وانتظرت مريم أسفل البناية.

جاءت مريم بعد أقل من نصف ساعة.. ولما رأتني قالت:

«ما هذا الذي بوجهك؟!».

قلت وأنا ألمس وجهى:

«إنها الفئران.. ألا تتذكرين؟!».

فقالت وهي تشير لرقبتي:

«لا أقصد الفئران؛ إلا لو كان لها أصابع لكي تقوم بخنقك هكذا؟!».

كنت قد نزلت من سيارتي؛ ولكن عندما قالت لي مريم هذه الكلمات فتحت السيارة مجددا وأدلفت داخلها مرة أخرى؛ وجلست أنظر بالمرآة لرقبتي، كانت بالفعل هناك آثار أصابع على رقبتي.

فقلت بصوت عال:

«أنا لست بمجنونة، لر أكن أهلوس، ما حدث لي لر يكن كابوسا».

قالت مريم:

«أي هلاوس؟ ماذا تقصدين؟!».

قلت وأنا أجذبها لكي نصعد سويا لمنزلي:

«تعالي معي واتصلي بهذا الشيخ وصفي له عنوان المنزل. سننتظره هنا».

فتحت باب المنزل بعد تردد واضح مني، وعندما دخلنا شممنا الرائحة النتنة لكنها كانت أقل وطئا، لمر تعد خانقة مميتة كالبارحة، ولكنها على الأقل كانت موجودة.

وضعت مريم يدها على أنفها وقالت:

«ما هذه الرائحة؟».

فقلت دون أن أنظر لها، وكنت أنظر لجدران البيت التي كانت سليمة تماما بدون أي شقوق بها، وكانت نظيفة تماما بدون أية بقعة دم واحدة تذكر.

«إنها رائحة تلك المرأة التي حكيت لك عنها».

أمسكت بيدها واتجهنا ناحية غرفة نومي، كنت خائفة حقا، وأعلم أن مريم لن تحميني، بل ستكون أول من يهرب إذا حدث أي شيء، ولكني أمسكت يدها في محاولة فاشلة للشعور بالأمان.. حتى ولو كان بنسبة ضئيلة جدا.

قلت لمريم وأنا أتلفت يمينا ويسارا:

«سنراها سويا يا مريم حالا.. آمل ذلك».

دخلنا الغرفة وفتحت آلة التسجيل الخاصة بكاميرات المنزل.. كنت أريد أن أشاهد ما حدث البارحة.

كانت الكاميرات تظهر فوزية وهي تكتب شيئا في ورقة ما ثم خرجت من المنزل.

بعدها بحوالي نصف الساعة انفتح باب المنزل، كان المنزل معتما و بعدها تم إضاءة المكان.

كنت أنا التي تظهر في الشاشة وعلامات الذعر والرعب ظاهرة على ملامحي، رأيت الجدران وهي تنشق وتسيل منها الدماء.

كانت مريم بجانبي قد اتسعت عيناها رعبا، ثم ظهر الدخان والمرأة كريهة الرائحة.

رباه، كأن الرائحة تسربت عبر هذا التسجيل لتخنقني ثانية.

قالت مريم:

«يا إلهي، ما هذا يا حنان؟!! لا أصدق ما يحدث رغم أنك حكيت لي كل شيء».

وبينها نحن نشاهد. سمعنا صوت حركة في الردهة، نظرت لمريم ونظرت هي الأخرى لي في رعب؛ وأشارت بإصبع يرتجف حتى كاد أن يتساقط اللحم من على عظامه؛ وأشارت تجاه الباب المؤدي للردهة، اتسعت أعيننا رعبا وانتصب شعر رؤوسنا، وتجمد الدم في عروقنا. ثم انفتح باب الغرفة.

توقفت عن بكائي وأنا أنظر بين فتات السريرين؛ وأنظر لذلك الشيء الغريب الذي انتشلته من على الأرض وظللت أمعن النظر فيه، ثم قلت لخالد الذي كان واقفا عند الباب:

«خالد، اقترب منى للحظة».

اقترب خالد وكنت حينها قد أعطيته الشيء الذي كان بيدي وقلت:

«هل ترى هذا؟! إنه ظافر، أو إذا صح التعبير إنه مخلب، يشبه مخالب الحيوانات المفترسة».

أمسك به وأخذ يتفحصه وقال:

«غريب هذا. أين وجدتيه؟!».

أشرت إلى أكوام الخشب المحطم وقلت:

«وجدته هنا. ولكن السؤال الأهم هو: كيف أتى إلى هنا؟».

«ربما كان موجودا وقت صنع الخشب؛ أي أنه عيب من المصنع ذاته».

أمسكت المخلب وقربته لعين خالد وأنا أشير داخل المخلب..

«أترى هذا؟! إنه دم. هذا الدم لمر يجف بعد. فإذا كان من المصنع فسيصبح حينها الدماء جافة. أما الدم هنا فيوضح أن هذا المخلب موجود منذ يومين تقريبا».

«يومين؟ أي اليوم الذي ولد فيه يوسف وكريم».

أغلقت باب الغرفة على أنا وخالد.. فقلت له وأنا أهمس:

«قلت لك إنني لا أرتاح لفوزية، فمنذ أن رفضت طلبها لزيارة بيت أخيها ذلك وهي تكرهني، وكأني أوقدت شعلة الشر داخل قلبها».

ثم تابعت كلامي:

«ولكن لدي كل الحق، فأخوها مدمن مخدرات، فماذا إذا أحضرت مصيبة من مصائبه داخل المنزل؟».

كان خالد صامتا ولا أعرف فيم يفكر، كان لايزال ينظر لهذا المخلب. فقلت له:

«أظن أنه يجب علينا تركيب كاميرات لمراقبة المنزل دون علم فوزية». كان خالد ينظر للمخلب بين يديه دون أن يتفوه بكلمة واحدة؛ وشرد بتفكيره بعيدا ثم أمسك هاتفه واتصل بأخته شيماء:

«شيهاء، كيف حالك؟ كنت أريد أن أسألك عن شيء».

«تفضل يا حبيبي».

«هل أتيت لمنزلك الذي بنفس بنايتنا خلال اليومين الماضيين؟!».

«لا يا خالد، أنت تعلم منذ طلاقي من زوجي السابق وأنا قلما أزور هذا المنزل، وأمكث في منزلي القديم».

سكت خالد ولمريرد فتابعت شيماء كلامها وقالت:

«لماذا تسأل؟».

تنهد خالد ثم قال:

«هناك أمر غريب حدث في بيتنا، وجدنا السريرين الخاصين بيوسف وكريم مهشمين تماما، ووجدنا مخلب لحيوان ما، وكنت أحسبك زرت منزلك؛ فربما سمعت أو رأيت شيئا عند بيتنا».

«غريب هذا، ما الذي جاء بهذا المخلب؛ ومن هشم السريرن؟! اسأل عم محمد البواب».

ضحك ضحكة استهزاء ثم قال:

«أنت تعلمين أنه دائما نائم؛ ولا يعلم أي شيء».

فقال وهو ينهي المكالمة في عجل:

«سأهاتفك لاحقا، سلام».

قالها بعد أن سمعنا صرخة مدوية قادمة من الردهة.

خرجنا مسرعين من الغرفة أنا وخالد؛ وكانت فوزية لاتزال تصرخ بأعلى صوت تملكه.

كانت تقف في الردهة وتصرخ وهي تنظر لغرفتنا التي ينام بها رضيعانا يوسف وكريم.

جرى خالد باتجاه الغرفة وهو يسألها بصوت عال:

«ماذا حدث ؟ لماذا تصرخين؟!».

حاولت الجري أنا الأخرى ولكن وجع الجرح منعني.. فحاولت الاستناد الى الأثاث لكي ألحق بخالد وأطمئن على أولادي.. وسألت فوزية أنا الأخرى وقلت لها:

«تكلمي قولي.. ماذا حدث؟!».

قالت وهي تصرخ:

«ثعبان يا هانم ثعبااان، رأيت عيزحف باتجاه الغرفة، ثعبان كبييريا هااانم».

جاهدة أسرعت بخطاي وأنا أتـأوه مع كل خطـوة ووضعت يدي على الجرح في محاولة بائسة لكي أجعله يكف عن الصراخ.

دخلت الغرفة وكان خالد سبقني فوجدته ينظر إلى السرير ناحية يوسف وكريم.

وجدنا جلد الثعبان وكان على ما يبدو من منظر الجلد أنه كان ثعبانا ضخما بالفعل.. ولكننا لر نر الثعبان ذاته.

فجريت ناحية يوسف وكريم؛ وصرخت في وجه خالد وقلت:

«ماذا تنتظر؟ لماذا تنظر لهما هكذا.. وأنت واقف مكانك؟!».

لر يرد على خالد، فقط أخرج هاتفه وتحدث مع صديق له:

«مرحبا مجدي، كنت أريد منك خدمة».

«مرحبا خالد، تفضل».

«كنت قلت لي إن منزلك كانت تزوره الفئران كل فترة وأحضرت شركة مكافحة الحشرات والزواحف وتخلصت من المشكلة.. أليس كذلك؟».

«نعم، تخلصنا من المشكلة».

«أعطني رقم الشركة، فهناك ثعبان بمنزلنا».

«ثعبان؟؟!! خالد هل أنت متأكد؟! هل رأيته؟!».

«نعم رأيته، إنه من نوع الكوبرا على ما أعتقد، وكان يلتف حول ولدي يوسف وكريم.. منذ قليل!!».

كادت مريم أن تبول على نفسها من الخوف، فبعدما رأت ما رأته من تسجيلات الكاميرا، ثم سماعنا لصوت في الردهة جعل الرعب يسكن جوارحنا.

انفتح باب الغرفة ووجدت شيماء تقف أمامنا..

قلت في استغراب:

«شيماء؟! ماذا تفعلين هنا؟!».

ارتبكت شيماء وخرجت الكلمات متعثرة وقالت:

«أنا.. أنا.. كنت تحت، أتفقد منزلي الذي تحتكم، ثم سمعت صوتا بالأعلى، حسبته لصا أو شيئا من هذا القبيل، ف.. ف فقررت أن أصعد لكي أتأكد أن كل شيء بخير، لمر أتوقع أن تكوني هنا، فأنا.. فأنا أعلم أنك بالفندق مع خالد والأولاد».

لر أرد عليها، ولكن نظرات الشك التي كانت تعلو ملامحي كانت كفيلة بالرد عليها، فأبعدت عيناها عني ونظرت لمريم وقالت:

«كيف حالك يا مريم؟!».

لم ترد مريم هي الأخرى، فلقد أومأت برأسها فقط.

ثم سمعنا صوتا مرة أخرى بالردهة، خرجنا ثلاثتنا من الغرفة مسرعين، وجدنا باب المنزل يفتح من الخارج، ثم دخلت فوزية..

ولما رأتنا انتفضت وقالت:

«حنان هانم؟!».

قلت في دهشة:

«فوزية؟!! ماذا أتى بك أنت الأخرى إلى هنا؟!».

صمتت قليلا وكأنها تخترع حجة.. ثم قالت:

«بشمهندس خالد طلب مني أن أحضر بعض الأشياء من المنزل فلذلك أتيت، لمر أكن أعرف أنك بالمنزل».

قلت بصوت عال:

«من الواضح أن الجميع لم يكن يعلم بوجودي بالمنزل. لذلك قررتما المجيء للمنزل في غيابي، ولكن لأي غرض؟!».

عقدت شيماء يدها في ضيق ورفعت أحد حاجبيها ثم قالت:

«ماذا تقصدين يا حنان؟ أرى في كلامك اتهاما لي».

لمر أرد عليها فتركتني وتوجهت ناحية الباب وقالت:

«عموما إذا أردت تصديقي أو لا فهذا شيء يخصك وحدك، لقد أتيت لمنزل أخي وليس منزلك، منزله الذي أعطاني مفتاحه بمحض إرادته».

وقبل أن تفتح باب المنزل.. سمعنا طرقات على باب المنزل استوقفتها..

فذهبت وفتحت الباب فصاحت مريم وقالت:

«شیخ رمضان، تفضل».

كان على ما يبدو أن الفضول عند شيماء أقوى من كبريائها المصطنع؛ فوقفت وقررت الانتظار لترى لماذا أتينا بشيخ رمضان إلى المنزل..

كان شيخ رمضان يرتدي جلبابا أبيض اللون؛ وعلى رأسه عمامة تغطي صلعته، له لحية قصيرة؛ وشارب كث يعلو فمه الغليظ، أما عن أنفه فكان كبيرا بدوره تشعر أنه إذا تنفس فسيسحب كل الهواء الذي بالغرفة.. خاصة أن له بطنا كبيرا لا يتناسب مع بنيته الصغيرة..

دخل شيخ رمضان ونظر لنا جميعا فقلت وأنا أدعوه للجلوس:

«تفضل يا شيخ رمضان، أنا حنان التي حدثتك مريم عني».

كان ممسكا بسبحة وظل يحرك أحجارها دون أن تتحرك شفتاه.. و ينظر عينا و يسارا وأنفه متكور في اشمئزاز بسبب الرائحة الكريهة التي تملأ المكان.

ثم قلت لفوزية:

«أكرمي ضيفنا يا فوزية».

قال بصوته الجهوري:

«لا يوجد لدي وقت للضيافة، أرجوك سأبدأ الآن.. فلدي شعور غير مريح تجاه هذا المكان».

نظرنا جميعا لبعضنا البعض.. ثم نظرنا إليه، كان ينظر إلى المنزل وهو يتمتم ببعض الكلمات غير المسموعة.

كان التوتر والخوف يعلو ملامحنا أجمعين.

ثم انفتحت جميع أبواب غرف المنزل من تلقاء نفسها، فصرخنا جميعا لا إراديا. انتفض شيخ رمضان والذي كان هادئا منذ قليل.. أصبح الرعب يملأ قلبه الآن.

كان ينظر لأعلى كأنه كان يرى شيئا لا نراه نحن، ثم صرخ هو الآخر وأخذ يسعل مرارا و يضع يده على رقبته؛ كأنه يريد أن يبعد يدا خفية كانت تخنقه.

كنا نشعر بشيء ما غريب؛ ولكننا لمر نستطع أن نراه.. وكان على ما يبدو أن شيخ رمضان كان يراه وحده.

حاولنا إنقاذه ولكن شيئا ما ضربنا جميعا بقوة فأسقطنا أرضا؛ وأرغمنا على ألا نتحرك؛ وأن نشاهد في صمت..

صرخ شيخ رمضان وجاهد لكي تكون كلماته مسموعة.. وقال في رعب:

«الشر يسكن هنااااا، الشر يسكن هنااااا».

كنا نصرخ بدورنا فالنظرات الخائفة التي كانت تحملها عينيه جعلتنا مذعورين.

ثم تم حمله بواسطة اليد الخفية.. ورميه بعيدا على حائط المنزل.. ثم سقط على الأرض متعبا تماما. بعد تردد واضح منا جميعا قمنا وجرينا نحوه وحملناه وأجلسناه على كرسي كان قريبا منا.

فقال بصوت منهك ومتعب تماما:

«الشريسكن هنا، الشريسكن هنا».

ثم سعل مرة أخرى وخرجت من فمه ذبابة الموت؛ مثل التي كانت تحوم فوق مازن منذ أيام.

ثم قال وهو ينظر لعيني مباشرة:

«لعنة الموت ستطاردك أينما ذهبت».

شعرت بانقباض في قلبي فوضعت يدي على صدري.. ثم قال مرة أخرى وهو يقوم ويهم بالخروج:

«تذكري ما قلته لك. فالشر يسكن هنا».

خرج شيخ رمضان وتركنا.. وترك وراءه كلمات كاللغز تحتاج إلى حل؛ مما زاد الأمر تعقيدا.

قالت شيماء وهي ترتجف خوفا:

«من هذا؟! وما الذي حدث منذ دقائق؟! هل كان حقيقيا أم تمثيلية؟».

قلت وأنا أجلس على الكرسي الذي كان يجلس عليه الشيخ رمضان منذ لحظات:

«كنت أتمنى أن أقول لك إن كل هذا خدعة ما، ولكنه حقيقي للأسف». اتسعت عيناها رعبا ثم قالت:

«عندما حكى لي خالد عن الأشياء الغريبة التي حدثت لكم.. لمر أتوقع أنها تكون لهذه الدرجة».

قالت مريم وكانت ترتجف كأوراق الشجر التي تعرضت لرياح شديدة:

«ح... حنان.. أنا؛ أنا أريد أن أذهب من هنا، أقصد أنه.. أنك لست وحدك الآن فلن تحتاجينني».

توقعت هذا منذ أن كلمتها، مريم صديقة مقربة لي.. ولكن في هذه المواقف تكون أول من يتخلى عن أصدقائه.. فهي جبانة بطبعها.

فأومأت برأسي وأخبرتها أن تذهب.

فقالت شيماء هي الأخرى:

«وأنا لمر أنته من الأمور التي جئت لأجلها، فمنزلي غير مرتب. وأحتاج إلى ترتيبه».

فقلت لها وأنا أشير لفوزية التي تكورت في ركن الردهة من الخوف:

«إذا أردت أن تأخذي فوزية لمساعدتك فهي لك».

«لا» قالتها بحزم.

ثم تابعت وقالت:

«لا أحب أن يلمس أشيائي أحد غيري، وحتى لا تكوني وحدك أيضا».

فنزلت شيماء وتركتني وحدي مع فوزية.

ظللت جالسة مكاني دون أن أتحرك، كنت فقط أنظر لفوزية، حتى إنني لا أدري هل أنا خائفة منها الآن أم مشفقة عليها، فقد كانت متكورة على نفسها وتبكي من الخوف.

حملت يوسف وكريم من على السرير وخرجت مسرعة من الغرفة وأنا أنظر لخالد نظرات عتاب فخرج خالد وأغلق الباب وراءه.

فقلت لخالد في ضيق:

«الثعبان كان يلتف حولهما ولمر تتحرك ؟! هـل أنت جاد أم هذه مزحة ما؟!! هل تعرف معنى كلمة أب لكي تتركهما هكذا؟!».

حاول أن يحمل مني أحدهما ولكنني رفضت فقال:

«أي تصرف أو حركة مني كان سيلتهمهما أو يؤذيهما، لمر أقف ساكنا خائفا على نفسى، كنت خائفا على الأولاد».

قلت وأنا أرتدي حذائي وأصرخ في غضب:

«أعطني مفتاح منزل شيماء فلن أمكث هنا لحظة واحدة، وتكلم معها وقل لها بأنني سأمكث بمنزلها عدة أيام».

«أنت تعلمين أن شيماء منذ طلاقها لا تحب أن يدخل منزلها أحد ،اجلسي يا حنان وكل شيء سيكون على ما يرام».

نفثت بعض الهواء في ضيق وقلت:

«أجلس؟! أجلس في مكان به ثعبان ضخم وحيوان مفترس ما قد دمر السريران الخاصان بأبنائنا؟! إن لمر تكن قلقا علي فاقلق على أولادك يا خالد، كف عن أنانيتك هذه».

ثم تركته وفتحت باب المنزل، فقال في ضيق:

«إلى أين؟!».

قلت دون أن أنظر إليه:

«إلى بيت صديقتي مريم».

أخذت سيارة أجرة فلم أستطع القيادة والجرح لمريشف بعد وذهبت إلى مريم.

كت أبكي وأنا أقص عليها ما حدث وألوم خالد فقد كنت حانقة منه جدا..

هدأتني مريم وسمحت لي بالمكوث ببيتها فهي تعيش وحدها ولن تتضايق بوجودي معها..

حل الليل سريعا ولكني لمر أنم رغم تعبي و إرهاقي فتفاجأت بمكالمة هاتفية قادمة من نجوى الممرضة..

توقفت قليلا قبل أن أرد فالوقت كان متأخرا كانت الساعة الثالثة بعد منتصف الليل وتساءلت في حيرة عن السبب الذي جعلها تتصل بي في هذا الوقت المتأخر.

أجبت وقلت في تردد:

«مرحبا.. هل من شيء ضروري للاتصال في هذا الوقت؟!».

لر يأتني رد ولكني سمعت صوت أنفاس ثقيلة جعلتني أشعر باختناق شديد.

قلت في ضيق:

«هذا ليس وقتا ملائما لهذا النوع من المزحات».

لر يأتني رد ولكن ازدادت حدة ذلك الصوت وكأنه كان متعمدا إثارة ذعري.

أغلقت الهاتف وأنا أتساءل عما يحدث هل هناك من يتربص بي من أعدائي وأعداء أبي أم ماذا؟!

ظللت مستيقظة أفكر في تلك المكالمة الغريبة..

أشرقت شمس الصباح سريعا على كل شيء عدا حيرتي فقد ظلت في الظلام منتظرة أي بريق أمل يزيح عنها ستار الليل بغموضه المخيف.

جاءتني مكالمة هاتفية من خالد جعلتني أنتفض لأني ظننت أن المكالمة من نجوى مرة أخرى.

فتحت المكالمة ولكنني لمر أتفوه بحرف:

«حنان، أعلم أنك غاضبة مني، ولقد اتصلت بالشرطة وجاءوا للمنزل لكي تعلمي أنني أهتم».

«وماذا قالت الشرطة؟!».

«لمر يجدوا ثعابين، حتى جلد الثعبان الذي رأيناه على السرير قد اختفى، والمخلب الذي وجدناه لمر يعد له أثر، كل شيء أصبح على ما يرام، فلا داع لتضخيم الأمور هكذا وارجعي لبيتك».

«ولكننا رأيناه، كيف اختفى؟! والمخلب كان بجيبك أليس كذلك؟».

«نعم ولكن لمر يعد كذلك فلذلك ارجعي أنت والأولاد فلقد اشتقت لكم جميعا، و إذا أردت من الممكن أن نمكث بأي فندق لبضعة أيام».

«حسنا يا خالد، لنذهب للفندق».

بعد أن تركتني مريم وشيماء عزمت أن أشاهد باقي التسجيل فأنا لا أعلم حتى الآن كيف ذهبت إلى الفندق.

قلت لفوزية:

«اصنعي لي كوبا من الشاي وأحضريه لغرفتي».

قامت من مكانها وهي تمسح دموعها ومخاطها بملابسها وقالت بصوت هزيل:

«أمرك يا هانم».

دخلت غرفتي ولمر أغلق الباب علي، راودني شعور بأن فوزية إذا أرادت أن تؤذيني فلن يكون اليوم نظرا لأن مريم وشيماء يعلمان أنهما تركوني معها وحدي، فأي شيء سيحدث لي كل أصابع الاتهام ستوجه إليها.

ضغطت على زر التشغيل على تسجيلات الكاميرا لكي أكمل مشاهدة ما حدث لي ليلة البارحة.

كانت المرأة ملتفة على كالأفعى وبعد أن أغشى على دخل الدخان عبر فمي، وكأن هذه المرأة القبيحة قد احتلتني لذلك لا أتذكر ما حدث بعدها، ثم شاهدت نفسي أقوم وأنظر للكاميرا وأبتسم ابتسامة خبيثة، وتوجهت بعدها للغرفة أضع بعض الأشياء في حقيبة، بعدها بلحظات فتحت فوزية باب المنزل ودخلت ونزلنا سويا متجهين للفندق.

# فقلت لنفسي:

«إذا فوزية كانت محقة عندما قالت لي أنها لمر تكن بالمنزل حين أتبت».

فقمت وتوجهت للمطبخ، وكانت تصب الشاي ولمر تلحظ وجودي و عندما رأتني انتفضت ثم تفلت داخل صدرها وقالت:

«بسم الله الرحمن الرحيم، معذرة يا هانم لمر أشعر بك وحسبتك عفريت أو ما شابه ذلك».

لمر أعر لكلامها أي اهتمام فسألتها:

«هل كنت غريبة البارحة عندما ذهبنا سويا إلى الفندق؟».

«لا أفهم، ماذا تقصدين؟».

«أعني طريقة كلامي، ملامحي، هل كل شيء كان طبيعيا؟».

فكرت قليلا ثم أجابت:

«كان كلامك قليل جدا وكان صوتك منخفضا باحا، فقلت للبشمهندس خالد أنك مازلت مريضة لذلك صوتك كان متغرا قليلا».

صمتت لبرهة أفكر ثم قلت لها:

فوزية ارجعي وحدك إلى الفندق، سأذهب الآن فلدي أمر مهم».

تركتها ونزلت واتصلت بشيخ رمضان:

«شيخ رمضان؟ أريد أن أتحدث معك».

«من معي؟!».

ترددت قبل أن أجيبه على سؤالي فخفت أن يرفض مقابلتي بعد أن يعرفني بعد ما حدث له بالمنزل:

«أنا.. أنا حنان صديقة مريم، لقد كنت بمنزلي منذ قليل، هل تسمح لي أن أقابلك؟!».

«بالطبع، تعالي إلى مكتبي».

أخذت منه العنوان وذهبت إليه.

كان مكتب استيراد وتصدير ولكنه على ما يبدو كان يقابل زبائنه الذين لديهم مشاكل تشبه مشاكلي في هذا المكتب.

عندما ذهبت قال شيخ رمضان لشاب يعمل لديه:

«لا أريد الازعاج من أي نوع، وإذا حضر أي شخص قل له بأني مشغول».

ثم أشار لي أن أدخل إلى المكتب.

جلست وتنهدت ثم سألته:

«هل لديك تفسير لما يحدث لنا؟!».

«ليس تفسير فحسب، لقد رأيت ما يؤذيك وأعتقد أن ماحدث هو إنذار لكي لا أساعدك، ولكنني سأساعدك».

قلت له:

«أخبرني أرجوك».

قال وهو يضم كفا يديه ببعضهما:

«سلوهموش».

عقدت حاجبي في عدم فهم وقلت:

«سلو.. ماذا؟!».

«سلوهموش، أو أم الصبيان، إنها من أكثر المخلوقات شرا ومن أقبح المخلوقات شكلا، إنها تنذر بالموت إذا ظهرت لصاحبها، وسلوهموش من أسمائها وقد عرفتني بنفسها عندما كنت بمنزلك بهذا الاسم، الغريب أنه تم استدعاؤها بواسطة سحر أسود لكي تؤذيك أنت وعائلتك ولر تأت بنفسها».

قلت له وقد اتسعت عيناي غير مصدقة:

«تم استدعائها لتؤذيني؟ ولكن مِن مَن؟ ولماذا؟!».

«نعم تم استدعائها لتؤذيك أنت وعائلتك، تقوم بتعذيبك سنوات حتى تقرر هي متى تأكلك حية». تقرر هي متى تأكلك حية». ابتعلت ريقي غير مصدقة ما أسمع فالتفكير وحده أرعبني.

فقلت:

«من استدعاها؟».

لا أعلم فكما لاحظتي أن لقائي معها لمريكن ودودا على الاطلاق، فالمقصود بعرفتني بنفسها أنها عرفتني بشرها وقدراتها لكي لا أحاول المساس بها وابعادها عنك ، فلم تكن جلسة تعارف كما رأيت».

«هل من طريقة للقضاء على هذا السحر؟!».

قال وهو يريح ظهره على الكرسي:

«إذا كان سحر عادي كنت سأقول لك ربما هناك حل، أما مع سلوهموش فيجب أن تحضري السحر نفسه إلي لكي أجد لك حل».

ثم تابع كلامه:

«لا تثقي بأحد، وابحثي جيدا فهناك من يكرهك ويريد الشر لك، يكرهك بشدة على ما يبدو.. فكري في من أذيت من معارفك فهذا بداية خيط الوصول للحقيقة».

أخرجت من شنطتي بضع ألوفات من الجنيهات ووضعتها أمامه وقلت له: «لا أريد أي شخص غيرنا يعرف بما يحدث لي، هذه أتعابك» قلتها وأنا أقرب المال أمام عينيه التي لمعت فور رؤيتها لهذا المبلغ فابتسم في سعادة وقال وهو يأخذ المال».

«بالطبع يا هانم بالطبع، لا تقلقي على الإطلاق فالسرية هي عنوان عملي». استأذنت منه وخرجت من المكتب..

ركبت سيارتي وظللت بها دون أن أقودها أفكر فيما يحدث لنا.

إلى أين أذهب؟! لا أعلم وجهتي.

فاتصلت بخالد على مضض لكي أطمئن على الأولاد:

«هل الأولاد بخير؟!».

قال في عصبية واضحة:

«نحن بخير . بك أو بدونك فنحن بخير ، على ما يبدو أن عملك لمريكن السبب في غيابك عن واجباتك كأم، فإيجاد مبرر للابتعاد عن أولادك أصبح كالدماء التي تجري بعروقك».

حمدت الله أنهم بخير ولمر أرد على اتهامات خالد لي فرأسي مثقل بالهموم لا يتحمل المزيد من النقاشات.

فقلت له:

«هل أتت فوزية؟ لقد قلت لها أن تسبقني إلى الفندق».

«أتت من أين؟! ففوزية لمر تتحرك من مكانها منذ أن خرجت!!».

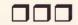

خالد استيقظ.. خااالد..

«ماذا.. ماذا هناك؟!! هل حدث شيء؟!».

قلت متلعثمة وقد تجمد الدم في عروقي:

«لقد حدثني اللواء مصطفى الروبي يقول إن هناك محضر استدعاء لي؛ و إن الشرطي ذهب للبيت ولكنه لر يجدنا لأننا بالفندق.. هناك جريمة قتل.. لقد قتلت نجوى الممرضة».

اتسعت عينا خالد عن آخرهما وسكت للحظات. يحاول أن يترجم كلماتي إلى واقع؛ فعلى ما يبدو أنه لريستفق بعد.. ويظن أن كل هذه الكلمات قيلت في حلم مريع.

قال وهو يعتدل في جلسته:

«ولماذا استدعوك؟! أعني أنه من الصعب أن يقوموا باستدعاء كل أم.. كانت نجوى تعتني بأولادها.. أليس كذلك؟».

جلست بجانبه وأنا أرتعش خائفة:

«أعتقد أن أمر الاستدعاء بسبب المكالمة الهاتفية المريبة التي تلقيتها بالأمس من نجوى».

نظر لي مستعجبا وتساءل:

«أي مكالمة؟!».

كنت أرتدي ملابسي؛ فقد كنت أريد أن ينتهي هذا الكابوس سريعا قبل أن تتناوله وسائل الإعلام.

«لا يوجد وقت الآن، ارتد ملابسك؛ وسأحكي لك في طريقنا».

حكيت له ما حدث من المكالمة الغريبة التي وردتني من نجوى؛ وقسمت حيرتي بيني وبينه.

وصلنا إلى قسم الشرطة؛ ودخلنا مكتب اللواء مصطفى كما طلب مني. «مرحبا مدام حنان؛ وحمدا لله على سلامتك، كيف حال أدهم بيه المصري؟!».

كنت ومازلت متوترة.. خاصة أنني تركت ولدي وحدهما مع فوزية بالفندق..

«مازال مريضا يتعالج بألمانيا، ادعوا له بالشفاء».

«أتمنى له الشفاء العاجل؛ وأن يعود لنا بقوة نائبا بمجلس الشعب كما تعودنا»..

حاولت الابتسام ولكن شفتي أبتا أن تستجيبا؛ فقال وهو يخرج ورقة من درج مكتبه: «حسنا، أنت لست متهمة بشيء حتى الآن؛ ولكنه إجراء روتيني فربما تفيديننا بأى معلومة».

أومأت رأسي دون أن أتكلم لكي يتابع كلامه؛ فقال وهو يشير إلى الورقة:

«هذا سجل مكالمات نجوى من هاتفها؛ أحضرناه من شركة المحمول. مبين هنا أن أحدا ما قام بالاتصال بك في الساعة الثالثة بعد منتصف الليل؛ والمكالمة استغرقت أقل من دقيقتين».

بلعت ريقي بصعوبة.. لمر أتخيل أن أكون في مثل هذا الموقف يوما.. وقلت:

«نعم، بالفعل وردتني مكالمة غريبة منها؛ ولقد استغربت بعد أن تلقيت هذه المكالمة، فلم يتحدث أحد، فقط أنف اس ثقيلة مريبة، حاولت الاستفهام عن سبب تلك المكالمة؛ خاصة أن الوقت متأخر؛ ولكن لر يجب أحد.. فأنهيت المكالمة».

«هل سمعت صوت أي شيء آخر؟!».

«لا.. فكما قلت لك: لمر أسمع إلا صوت تلك الأنفاس فقط».

«لقد تحدثنا مع طاقم المستشفى وقال البعض إنه قد حدث سوء تفاهم بينك وبين القتيلة؛ بسبب شيء ما حدث لأولادك بالحضّانة».

«أجل.. ولكن تفهمت الأمر بعدما قالوا إن من قام بوضع خصلة شعر بيد أولادي شيء ما ملامحه غير واضحة بالكاميرات».

كنت أنظر لخالد في قلق واضح؛ فابتسم لي لكي أطمئن.

قال اللواء مصطفى:

«كما قلت لك يا مدام حنان.. اطمئني فأنت لست متهمة حتى الآن بشيء».

كلمة «حتى الآن» التي يقولها كادت تصيبني بسكتة قلبية.. فتابع كلامه وقال..

«نجوى قتلت بطريقة بشعة غير آدمية بالمرة؛ فلقد نزع قلبها من بين أضلاعها وهي حية، حتى الآن لا نعرف الطريقة التي استخدمها القاتل لفعلته هذه.. الغريب أن وقت الوفاة حدث بين الثانية الى الثانية والنصف.. فعلى الأرجح أن الذي قام بالاتصال بك هو القاتل!».

نظرت لخالد في رعب.. والذي كان خائفا بدوره بعد سماع تلك الكلمات؛ فقال خالد موجها حديثه للواء مصطفى:

«هذا لا يجعل حنان في محل اتهام؛ بل على العكس تماما فربما يتربص بها هي الأخرى».

سكت اللواء مصطفى قليلا؛ وأخذ يتكتك بقلمه مفكرا.. وقال:

«لقد علمت باستدعائك للشرطة في الليلة الماضية وربطت ما حدث لكم وما حدث لنجوى من أحداث غريبة ليس لها تفسير؛ وهذا فعلا يؤكد أن هناك من يتربص بكم.. خاصة أنه تم إتلاف شريط الفيديو الذي يسجل عليه الشيء الذي وضع خصلة الشعر بيد ابنكما».

ثم أشار للشرطي الذي كان يكتب المحضر لكي يغلق المحضر .. وطلب منه الخروج من الغرفة؛ وقال لنا بصوت منخفض:

«لقد أصررت على أن أقوم أنا باستجوابك بدلا من زملائي؛ خاصة أنه لا غبار عليك حتى الآن؛ ولأن والدك تربطني به صداقة، أرجو أن الحديث الذي سيدور بيننا الآن لن يخرج من هنا».

نظرت لخالد مرة أخرى؛ ثم نظرنا للواء مصطفى وقلنا:

«بالتأكيد.. هذا سر بيننا».

«هناك أحداث غريبة تحدث على مر الزمان... ولكنها تبقى معلقة دون حل؛ ولن يكون لها حل أبدا.. ويقوم جهاز الشرطة بالتكتم عنها حتى لا يثير فزع الشعب».

ضاقت عيني غير فاهمة ما يقول وسألته:

«ماذا تقصد؟!»

قام من مكانه وجذب كرسيا واقترب منا وقال:

«أحداث مثل ما حدثت لنجوى ليلة أمس، أن يقتلع أحد قلبها بيديه العاريتين دون أداة حادة، هذا ليس من صنع بشر، هذا صنع شيطان!».

تسمرت مكاني بعد أن أخبرني خالد أن فوزية لر تتحرك من الفندق، كيف هذا؟! ومن التي كانت معي بالمنزل؟! ثم تسارعت دقات قلبي خوفا عندما فكرت في هذا السؤال، فلر بما التي تمكث مع الأولاد ليست فوزية!

قدت سيارتي بأقصى سرعة؛ وذهبت للفندق؛ وصعدت إلى الغرفة.

ولما رآني خالد أخذ يتحدث معي و يعاتبني على أشياء ما؛ ولكني لمر أرد عليه.. فأذني رفضت أن تسمعه.. كل ما كان يهمني أن أسمع صوت أولادي؛ لكي أتأكد أنهم بخير.

فتحت الغرفة المجاورة التي يمكث بها الأولاد؛ ووجدت فوزية تجلس بجوارهم وتحتضن مازن..

فقلت لها وأنا خائفة منها:

«فوزية.. يمكنك الذهاب.. سأمكث أنا مع الأولاد.. لقد اشتقت إليهم».

قالت بصوت منخفض يشبه الفحيح؛ ونظرت لي بنظرات مخيفة لن أنساها ما حييت:

«ولكني يا هانم أريد أن أكون بجواركم.. فربما احتجتم لشيء ما». ثم ضمت مازن لها أكثر؛ وهي تنظر لعيني مباشرة بتلك النظرات التي جعلت قلبي ينكسر و يتفتت من الخوف.

فقلت ليوسف ولكريم بصوت مرتعش:

«يوسف... كريم... تعالا هنا؛ سنخرج جميعا ونلهو ونلعب».

فاقترب يوسف وكريم مني؛ فأعطيتهما لخالد الذي كان يقف ورائي وقلت لمازن:

«مازن حبيبي، تعال، ألمر تشتق لأمك؟ تعال لكي نلعب سويا».

حاول مازن أن يقترب مني ولكن فوزية ظلت ممسكة به بإحكام؛ وهي تنظر ذات النظرات:

فاغرورقت عيناي بالدموع؛ وكنت أحاول أن أخفي هذه الدموع لكي أبدو صامدة أمامها حتى لا تستغل ضعفي؛ فربما ولأول مرة في حياتي يظهر ضعفي لأحد؛ وكان من أجل أولادي، خرجت كلماتي متوسلة من فمي وقلت:

«فوزية، حبيبتي.. اتركي مازن أرجوك، وأنت إذا أردت السفر لأهلك يومين أو أكثر لكي تستريحي من تعب ومشقة الشغل.. فاذهبي».

رفعت فوزية يدها ببطء شديد من على مازن؛ ثم قالت بنفس نبرة الصوت المنخفض الذي يشبه الفحيح:

«أمرك يا هانم».. ثم خرجت من الغرفة وهي تنظر خلفها تجاهي.

أخذت مازن ودخلت الغرفة بالأولاد؛ وأغلقت علينا الباب بإحكام، رغم أنني أعلم بأن الأبواب الموصدة لا تعتبر عائقا بالنسبة لها.

احتضنت الأولاد وقبلتهم وكنت أبكي.. فقاطعني خالد وقال:

«ماذا بك؟ لماذا جعلت فوزية تذهب؟! وماذا سنفعل عندما تتركين الأولاد مرة أخرى؟! من سيعتني بهم؟».

كنت قد جننت تماما.. فقلت وانا أصرخ:

«كل همك من يجلس مع الأولاد؟! تريد جليسة فقط؛ ولا يهم إذا كانت هذه الجليسة من أكثر المخلوقات شرا أم لا.. إذا كنت قد أخطأت في قلة اهتمامي بالأولاد؛ فأنت أيضا مخطيء بأنانيتك وعدم مبالاتك بما يحدث، لقد قلت لك مرارا: أنا لا أثق بها وأنت دائما تبرر وتختلق الحجج لكي تقنعني بأن كل شيء على ما يرام».

سكت خالد ولمريتكلم.. ثم تابعت صراخي وقلت:

«هل تتذكر ما حدث لنا بعد ولادة يوسف وكريم؟! الثعبان، والمخلب النعبان، والمخلب النعبان، والمخلب الذي وجدناه بين فتات سريرهما، هل تتذكر ردة فعلك حينها؟! قمة اللامبالاة وكأن شيئا لمر يحدث».. صمت خالد برهة ثم قال:

«ولكن لم يحدث شيء بعدها، مكثنا في فندق عدة أيام ورجعنا.. ولمر يحدث شيء».

## قلت في غيظ:

«بلى، حدثت أشياء غريبة بعدها، مرض الأولاد الذي كان يحدث بين الفينة والأخرى دون سبب، يوسف الذي كان دامًا يستيقظ و يقول أنه رأى (العو) وكنت دامًا تبرر أنها خيالات طفل؛ والذي أكد كلامه أيضا كريم عندما قال: وأنا أيضا رأيت (العو) ولمر تتحرك ساكنا بعدها».

فقال وهو يحاول البحث عن مبررات للاالمبالاة التي بها:

«نعم: لقد كانوا بسن مازن حينها؛ وطبيعي أن تكون هذه التهيؤات بجميع الأطفال، فربما كانا قد رأيا كابوسا ما».

فقاطعنا مازن وقال:

«ماما، أنا رأيت (العو)».

اتسعت عيناي ذعرا ثم قال خالد في استهزاء:

«أرأيت؟ إنها خيالات أطفال، كل من بسنهم يتخيلون هذه الأشياء».

أشرت لخالد بيدي أن يكف عن الكلام.. ثم احتضنت مازن وقلت له:

«(العو)؟! متى رأيته.. وكيف يا مازن يا حبيبي».

أشاح خالد بنظره عني في تهكم.. ولكن كلمات مازن جذبت انتباهه

«بعد أن أيقظت الدادة، إ... إ... فوزية.. عو».

أجلست مازن في حضني؛ وحاولت أن أفهم كلامه؛ فهو مازال في الثالثة من عمره تقريبا؛ وقلت له:

«فوزية العو؟ كيف يا مازن؟! أخبرني بما رأيت يا حبيبي وسأعطيك بعض الحلوى».

«رأيت عو.. طنط.. قبيحة جدا.. كنت خائفا منها، و و و .. الحمام دخلت، و واحد دادة فوزية؛ واثنان دادة فوزية».. قالها وهو يعد على أصابعه.

اقترب خالد منه؛ فقلت محاولة أن أستجمع هذه الكلمات:

«هل تقصد يا مازن يا حبيبي أن العو هو امرأة قبيحة؛ وأنها دخلت الحمام؛ وأن العو هي فوزية؟!».

قال وهو يومىء برأسه بالإيجاب:

«نعم، اثنان دادة فوزية».

«اثنان دادة فوزية؟ هل كانت هناك فوزية وفوزية أخرى؟».

«ماما.. أريد أن ألعب».. قالها وهو يتملص من بين يدي..

جذبته وأمسكت به واحتضنته.. وقلت:

«حبيبي ستلعب وسنخرج وسأعطيك حلوى كثييرة جداا.. ولكن أخبرني أولا، كيف كان هناك اثنان دادة فوزية؟!

قال كريم مقاطعا لمازن:

«يا ماما.. مازن يريد أن يقول لك: إنك عندما أيقظتينا بقليل دادة فوزية قالت لنا: إنها ستذهب لشراء بعض الحاجيات؛ وأنها ستشتري لنا حلوى إذا لمر نخبر أحدا، ولكنها عندما خرجت من الغرفة وجدناها خارجة من الحمام أيضا، فيوسف قال وهو يضحك لدينا 2 فوزية».

نظرت لخالد نظرات ذات معنى؛ وكأني كنت أريد أن أقول له؛ ألمر أقل لك؛

فقال مازن:

«ولكني رأيتها.. (عو) في الحمام.. ليست فوزية.. عو تاني..».

ثم ابتلع ريقه وتابع كلامه:

«عو يا ماما، همست لي أن لا أخبر أحدا، ستأكلني.. ماما أنا خائف.. ستأكلني.. لديها سنة كبييرة يا ماما».. قالها وهو يشير لأسنانه.

احتضنت مازن بشدة و بكيت بكاء صامتا حتى لا يخاف.. وابتسمت وقبلته بين عينيه وقلت له:

«لا تخف يا حبيبي، نحن بجانبك».

جلس خالد على ركبتيه واحتضن مازن هو الآخر.. وقال وهو ينظر إلي: «أنا آسف يا مازن لأنني تغاضيت عن أمور كثيرة كنت أحسبها تافهة، لمر أتوقع أن تصل الأمور لما نحن فيه الآن».

قلت لخالد وأنا أمسح دموعي:

«عندما أتيت ليلة البارحة، هل صوتى كان مختلفا؟!».

«نعم ولكنك قلت إنك مرهقة ومتعبة، حتى فوزية بعد أن غادرتينا بقليل أصبح صوتها غريبا ولكنها أجابت أن العدوى ربما انتشرت وأن هذا مجرد دور برد».

فكرت قليلا ثم قلت:

«ماذا نفعل يا خالد؟ المنزل ليس آمنا.. والفندق ليس أمنا أيضا».

حك شعر رأسه في محاولة لتنشيط عقله للتفكير في حل ما ثم قال: «لا أعلم، هل تودين الذهاب للمنزل؟!».

«سنذهب جميعا، نأخذ أشياءنا المهمة منه؛ ونعرضه للبيع او للإيجار المفروش كحل مؤقت؛ وننتقل للعيش بمنزل آخر بدون فوزية».

ثم تابعت كلامي وقلت:

«خالد.. اتصل بفوزية وقل لها أن ترحل ولا تأت إلينا مرة أخرى.. ولكن حاول ألا تظهر لها أي شيء».

أخرج خالد هاتفه من جيبه وضغط على زر الاتصال؛ فأشرت إلى زر مكبر الصوت لكي أستمع إلى المكالمة:

«فوزية، أين أنت؟!».

«أعتذر منك يا بشمهندس خالد، لقد طرأ أمر مهم ولمر أرد إزعاجك.. فنزلت مسرعة من الفندق، حسبتك نائمًا، أنا في الطريق للفندق.. آسفة إذا تأخرت».

تبادلنا نظرات الخوف أنا وخالد ثم قال:

«لا تأت مرة أخرى، جهزي أمتعتك وارحلي، فحنان تركت عملها ولن نحتاج إليك، وسأرسل لك حسابك على عنوانك».

صوت فوزية هذه كان طبيعيا؛ عكس التي قابلتها بالفندق لمريكن منخفضا.. يشبه صوت الفحيح.

فقلت لها:

«فوزية، لقد قلت لي عندما قابلتك بالمنزل أن خالد أرسلك للمنزل لكي تحضري بعض الأشياء.. أليس كذلك؟! لماذا كذبت علي ؟!».

بكت بكاء شديدا.. ثم قالت:

«ياهانم.. اعذريني أرجوك، فأخي مريض جدا وعلى فراش الموت، لمر أكن أنتوي ترك الأولاد بالفندق إلا لظرف طاريء مثل هذا، وأنت منعتيني من زيارته، فذهبت للمنزل لكي آخذ مالي الذي أحتفظ به في غرفتي لكي أدفع مصاريف علاجه، اعذريني أرجوك.. فليس لي أحد سواكم، لمر أقصر يوما في خدمتكم، أرجوك يا هانم.. أرجوك».

نظرت لخالد وشاورت له لكي ينهي الحديث معها.. فقال:

«سأرسل لك مرتبا يكفيك ثلاثة أشهر حتى تجدين عملا آخر، سأرسله على عنوان أهلك بالصعيد».

تمخطت بصوت عال وزاد بكاؤها.. ثم أخذت نفسا عميقا وقالت: أمرك يا بشمهندس خالد، وسلامي للأولاد ولحنان هانم، سأذهب لألملم أشيائي التي بالمنزل».

تنفست الصعداء بعد أن أنهى خالد المكالمة وقلت:

«هم وانزااااح».

قال خالد وهو يعيد هاتفه في جيبه:

«لا أعلم.. ولكني مشفق عليها».

ثم تابع كلامه قبل أن ألومه أو أعاتبه:

«ولكن هكذا أفضل، هيا بنا لنذهب للمنزل، يجب ألا نتركها وحدها بالمنزل».

«اذهب وحدك يا خالد إن أردت.. فلن نجتمع أنا وهي سويا أبدا».

«كما تشائين، سأبقى معكم، ولكن على الأقل سننتظر في السيارة حتى نتأكد أنها رحلت».

«حسنا.. سأجهز أمتعتنا ونذهب».

وردني اتصال من نادر مرة أخرى ولكني لمر أرد.. فأرسل لي على الواتس اب رسالة:

«حنان لر لا تجيبينني؟!».

كنت مشغولة بتجهيز أمتعتنا.. وخالد كان قريبا مني إلى حد ما.. ولكني أجبته:

«لا ترسل إلي برسائلك مرة أخرى ولا تهاتفني، أنت تعرف أنه من الصعب أن نكون أصدقاء.. لذلك ابتعد عني».

«أبتعد عنك؟! أنت تستلذين بجرح الآخرين، تستمتعين بإيذائنا، لمر تتغيري يا حنان، لقد دمرتيني سابقا ودمرت كل من حولك، لمر تتركي شخصا إلا ودمرتيه بداية بصديقتيك المقربتين.. مريم وندى؛ مرورا بجميع معارفك، حتى خالد لمريسلم من إيذائك».

كنت أشعر بغضبه وهو يكتب تلك الكلمات الصارخة.. ولكني لمر أجبه؛ ولمر أهتم بتلك الترهات التي كتبها؛ فكتب مرة أخرى:

«أتمنى أن ينالك قسط من الإيذاء الذي تلحقينه بنا».

«ولكني يا نادر لمر أجبرك على مراسلتي مرة أخرى، إذا عرف خالد بأمرنا سيلحقني الأذى، أرجوك تفهم موقفي، بالإضافة إلى أنني أمر بمشاكل كثيرة في حياتي.. ولا أريد أن أنشغل عن تلك المشاكل».

«ولكنك علقتيني مرة أخرى بك؛ بعد أن عاودت مراسلتي، اعتقدت أنه مازال بقلبك نبض يحمل اسمي و يهتف به، خاصة مع خيانات خالد المستمرة لك».

اقترب خالد مني وسألني:

«هل انتهیت؟!».

«هاا، إإ..، نعم تقريبا».

تركنا الفندق متجهين للمنزل.. فأكملت كلامي مع نادر في طريقنا «من أين تعرف كل هذا عني؟ أنت خارج البلاد فكيف تصلك تلك الأخبار عنى بهذه الدقة؟!».

«لي مصادري الخاصة والتي لن أبوح لك بها، أنا أعرف عنك أشياء أنت نفسك لا تعلمينها، بالمناسبة يا حنان، تركك لمنزلك لن يعيق الشر من أن يلاحقك، سلام»

أمسكت بالهاتف أنظر إلى كلماته؛ والحيرة تدمر ما تبقى من عقلي، كيف عرف كل هذا.. كيف؟! حتى إنه قام بحظري ولن أعرف مراسلته مرة أخرى.

وصلنا المنزل.. وقبل أن نصعد اتصل خالد بفوزية وتأكد أنها رحلت. فتح خالد المنزل وكنت أتلو بعض آيات من القرآن الكريم وأمسك بالأولاد.

وعندما دخلنا قال خالد:

«أووف.. ما هذه الرائحة العطنة؟!».

قلت له وأنا أضيء المصباح الكهربائي:

«حاولت أن أحكي لك ولكنك قلت إنني مجنونة، على العموم كل شيء مثبت في تسجيلات الكاميرا»..

كنا متجهين جميعا ناحية غرفة الأولاد فاستوقفتني مكالمة من مريم:

«مريم، كيف حالك؟!».

«حنان. طمنيني عليك الآن، هل أنت بخير؟!».

زفرت بعض الهواء قبل أن أجيبها فقلت:

«الحياة أصبحت سوداء يا مريم.. فالمشاكل تلاحقني.. كل شيء أمامي أصبح أسود ولمر أستطع التفكير في أي شيء.. لا أعلم لماذا يحصل لي كل هذا.. لماذا أنا؟!».

«حنان.. اهدئي، أنت قوية؛ لا تجعلي أحد يكسرك.. أعلم أن كل شيء أصبح فوق كاهلك؛ بداية بتلك الأشياء المرعبة التي تحدث لك؛ مرورا بنادر الذي ظهر بحياتك فجأة».

«نعم ولكن ...» توقفت عن الكلام؛ فأنا أعلم تماما أنني لمر أخبر مريم شيئا بخصوص نادر.

فقلت لها.. بعد أن تأكدت أن خالد بغرفة الأولاد.. لا يسمعنا:

«كيف عرفت بأن نادر يكلمني؟!».

تلعثمت قليلا وشعرت بتوترها من صوتها:

«إإ.. لقد حكيت لي عنه.. أأ ألا تتذكرين؟!».

ازدادت نبرة صوتي حدة.. وأنا أقول:

«أنا أتذكر.. ولكني أتذكر جيدا أنني لمر أحك لك أي شيء عنه.. أنت مصادره الخاصة كما يدعي يا مريم.. أليس كذلك؟!».

سكتت قبل أن ترد وقالت:

«لقد كان يريد الاطمئنان عليك. ليس إلا».

حافظت على صوتي منخفضا رغم غضبي منها وقلت:

«هذا ليس اطمئنانا.. هذا اسمه خراب بيتي يا مريم.. ماذا كنت تنوين فعله معي؟! لقد كنت نعم الصديقة لك.. ولكنك خنت صداقتي هذه».

ردت علي ولكن صوتها كان عاليا يحمل لوما وعتابا واتهامات اخترقت أذني كالسهام المسمومة:

«حنان.. أنت بارعة في التمثيل لدرجة أنك صدقت نفسك».. ضحكت مريم ضحكات عالية لمر أعتدها منها قط؛ ثم تابعت كلامها:

«أتسمين نفسك صديقة؟! حقا؟! لقد تحملتك سنين طويلة دون أن أعارضك.. لقد كنت أنت أول من خان صداقتنا، بداية في إدارة سلسلة المطاعم الذي تمتلكينها الآن.. لقد كلمت معارفك ليطيحوا بي من الإدارة لتعتلي أنت عرش ذلك المنصب ودست على صداقتنا وحطمتيها؛ دون أن تهتز شعرة منك.. ههههههههه لمريكن لدي معارف مثلك، نادر الذي حطمت قلبه عادياتفك فقط لينتقم، كان يريد أن يفرق بينك وبين خالد؛ ولمريجد خيرا مني لأساعده؛ لأنه يعلم أفعالك القذرة تجاهي، ترددت في باديء الأمر ولكني وجدتها فرصة لتحطيمك كما فعلت معي، كنت أدعو الله في صلواتي يوميا لكي تنالي عقابك، وها أنت الآن غارقة في ظلمات أفعالك، ظلمات فوق بعضها؛ ولن تبصري النور بعدها أبدا، في ظلمات أفعالك، عنه تستحقين».

أنهت مريم مكالمتها دون أن تعطيني فرصة لكي أرد عليها..

خرج خالد من الغرفة ونظر لي متعجبا خاصة أنني كنت واضعة الهاتف على أذني فارغة فاهي؛ والذهول يعلو ملامحي.. وقال متسائلا:

«حنان. هل هناك شيء ما؟!».

صمتت قليلا ثم قلت ويدي ترتجف:

«خالد.. أعتقد أنني عرفت من يؤذينا و يؤذي أولادنا».

اقترب خالد مني ولكن سمعنا صوت طرقات على باب المنزل، فدخلت لغرفة الأولاد وذهب خالد ليفتح الباب؛ فلم يكن مزاجي يسمح بالتحدث مع أي شخص، سمعت صوته وهو يقول:

«مدام سهير، أهلا بحضرتك».

«أهلا يا بشمهندس خالد، حنان موجودة؟».

«نعم، لحظة واحدة سأبلغها».

تأففت في ضيق، فسهير هذه هي المرأة الفضولية ببنايتنا، فلكل بناية يجب أن تلتقي بامرأة فضولية مثل سهير؛ و إلا يكون هناك خطب ما.

جاء خالد وقال:

«مدام سهیر تریدك».

أخفضت صوتى وقلت:

«لماذا قلت لها إني بالمنزل؟! أنت تعلم أنها فضولية ثرثارة؛ ولن أستطيع التهرب منها؛ ونحن لا نريد أن نمكث هنا طويلا؛ ولا أريد التحدث مع أحد».

«فات الأوان على العتاب الآن، اذهبي وقابليها ثم استأذني منها».

تركته مع الأولاد وقابلتها وأدخلتها غرفة المعيشة:

«أهلا. أهلا يا سهير، خيرا؟».

«كيف حالك يا حنان، لقد علمت بموضوع المطعم فجئت لكي أطمئن عليك».

ابتسمت ابتسامة صفراء كما يقولون .. وقلت:

«شكرا لك، أنا بخير».

اقتربت مني وهمست وسألتني:

«قولي لي يا حنان، هل تزوجت شيماء أم ماذا؟!».

استغربت من سؤالها هذا وقلت:

«لا، لماذا تسألين؟».

«أسمع أصواتا غريبة تصدر من منزلها خاصة في الليل، فحسبتها تزوجت».

صمتت برهة ثم قلت:

«أصوات كيف؟».

«لمر أستطع التمييز كأنها تتحدث مع أحد ربما إحدى صديقاتها أو ربما التلفاز هو من يصدر هذه الأصوات، هي أصوات غريبة عادة لمر أستطع تمييزها؛ فالصوت منخفض يشبه الفحيح».

ثم تابعت كلامها وقالت:

«أخبريها أن تحضر سباكا؛ فأعتقد أن هناك مشكلة بالمجارير.. فدائما يصدر من منزلها رائحة عطنة؛ وأعتقد أن منزلك أصابه ذات مشكلة المجارير؛ فالرائحة تنتشر هنا أيضا».

انتصب شعر رأسي بعد هذه الكلمات. فلقد ثارت شكوكي؛ فاستأذنت منها للحظات وذهبت لغرفتي و بحثت عن مفتاح منزل شيماء الذي تركته مع خالد منذ سنوات قبل طلاقها من زوجها؛ عندما كانوا يسافرون خارج البلاد.

دخل خالد على الغرفة ثم سألني:

«عن ماذا تبحثين؟».

ارتبكت وأجبت:

«أ أ، شيئا نسائيا طلبته مني سهير، اذهب واجلس أنت مع الأولاد ولا تتركهم وحدهم».

وجدت المفتاح بعد عدة محاولات في البحث عنه.. ورجعت إلى سهير:

«آسفة على تأخيري فلقد ذهبت للحمام؛ فأنا مريضة قليلا، هل يمكننا أن نكمل حديثنا الشيق هذا غدا؟».

قامت من مكانها وقالت:

«حسنا، فلقد اشتقت إلى ثرثرتنا سويا».

وبنفس الابتسامة الصفراء ودعتها.

حقيقة ليس ابتسامتي فقط هي التي كانت صفراء، فوجهي قد تحول للون الأصفر خاصة لو أصبحت شكوكي حقيقية.

دخلت الغرفة التي بها الأولاد فسألني خالد:

«ما بك؟ هل قالت لك شيء؟».

«لا، لا، إإ،، خالد، هل يمكنك أن تجلس مع الأولاد لنصف ساعة فقط، فهناك أمر مهم يجب أن أفعله».

وقبل أن ينفعل قلت له:

«أرجوك».

«حسنا، ولكن لا تتأخري و إذا احتجت للمساعدة فربما سأهاتف شيماء لتجلس بالأولاد».

«لا» قلتها بحزم؛ والخوف قد ظهر على ملامحي. ثم تابعت كلامي:

«لا داعى يا خالد لإقلاقها، فلن أتأخر».

اقترب مني يوسف وهمس في أذني وقال:

«أمي، لا تتأخري فأنا لا أريد طنط شيماء أن تأتي».

فنظرت في عينيه وقلت:

«لاذا يا حبيبي؟!».

«كل مرة تأتي تصمم أن تقلم أظفارنا وتجرحنا، لقد مللت، أريد دادة فوزية، فهي لر تجرحنا قط».

شعرت ببرودة تسري في جسدي فسألته:

«هل سألتها لماذا تجرحكم يا يوسف؟! فإنها تحبكم... أليس كذلك؟!».

قلتها ولمر أستطع منع دموعي من النزول.

فأجابني يوسف وقال:

«نعم.. أعلم أنها تحبنا ولكن عندما تجرحنا تضع دماءنا في قنينة صغيرة، تقول إنها تحتفظ بها لنا؛ ولما نكبر ستعطيها لنا هدية، طلبت منا أن لا نخبر أحدا لتكون مفاجأة للجميع؛ وكانت تعطينا بعض الحلوى لكي لا نخبر أحدا».

احتضنته وقلت له:

«اذهب الآن ولا تقص هذا الكلام لأحد حتى والدك، اتفقنا؟! وسأعطيك أنا الحلوى إذا احتفظت بسرنا هذا».

ضمني بشدة وقال:

«اتفقنا.. و، أمى، أرجوك لا تتأخري».

أرسلت له قبلة من بعيد.. ثم خرجت.

ركبت المصعد ونزلت للدور الثامن والذي به منزل شيماء، وفي حذر شديد فتحت باب منزلها.

أصدر الباب صوت صرير مرعب، ولكني عزمت على أن أكمل مهمتي. أضأت المصباح الكهربائي ونظرت حولي.

تذكرت مقولة الشيخ رمضان «الشريسكن هنا» حسبته يقصد في منزلي، ولكن على ما يبدو أنه كان يقصد أن الشريسكن بنفس البناية، لمر أكن أعلم أنني كنت أمشي فوق سطح منزل هذا الشر، لمر أكن أعلم أنني كنت قريبة منه إلى هذا الحد.

جدران منزلها أصبحت ملصقات لصوري وصور الأولاد، حتى خالد أخوها لريسلم من شرها.. فصوره كانت معلقة أيضا.

نجمة خماسية والتي تعرف باسم «نجمة الشيطان» مرسومة على الأرض، نجمة كبيرة كانت يتوسطها بقع من الدم، وضعت يدي على فمي مانعة صرخاتي أن تخرج، فلقد تذكرت كلمات يوسف بأنها كانت تحتفظ

بدمائهم في قنينة. أنا أنظر الآن إلى دمائهم مسكوبة داخل نجمة خماسية، كدت أتقيأ مما رأيت.

كان مرسوما على الجدران كلمات غير مفهومة وحروف مقطعة ورسومات غريبة الشكل.

اقتربت أكثر. كانت صوري أنا والأولاد مرسوما عليها علامة (x) مع بعض الكلمات غير المفهومة؛ عدا صور خالد فكانت معلقة ولمريكتب عليها أي شيء.

كان تحت صورنا حامل شمع؛ وكانت به عدد 6 شمعات لونها أسود قاتم.

وجدت فوطا صحية مستعملة لي - فهذا النوع أستعمله؛ ونادرا ما أجده فأطلبه عن طريق الإنترنت - ملقاة على الأرض بجانب النجمة الخماسية. فعلمت حينها أنها استخدمت دمي هذا في سحرها الأسود.

ووجدت بعضا من الشعيرات ملقاة داخل النجمة الخماسية بجانب الدماء.. كان واضحا أن ذلك شعري وشعر أولادي.

انتشلت صورنا من على الحائط مسرعة ولكنها فتحت الباب ودخلت.

انتفضت مذعورة كمن رأى الموت يدخل أمام عينيه.

فلما رأتني قالت:

«كنت أحسبك ذكية وستكشفين أمري سريعا، ولكنك غبية يا حنان، هل تعلمين أنني أؤذيكم منذ ثمان سنوات؟!».

ثم ضحكت ضحكة جنونية وقالت:

«منذ ثمان سنوات وأنا أعذبك، منذ ثمان سنوات وأنا أحرق قلبك كما حرقت قلبي».

قلت وأنا أرجع للوراء حتى ارتطمت بالسفرة:

«م م مماذا تقولين؟ أنا حرقت قلبك؟ ك ككيف يا شيماء؟!».

وقفت مكانها وقالت:

«هل ستدعين الكذب مرة أخرى؟! أم صدقت كذبتك تلك التي اصطنعتيها؟!».

«للللااا أأفهمك».

### صرخت وقالت:

«كفاك تمثيلا، لقد رأيت رسالاتك مع نادر زوجي، رأيت اعترافاته بحبه لك كما أنني رأيت نظراتك له، كنت حينها تحاولين أن توقعي خالد في شباكك أيضا.. كنت تتلاعبين على الحبلين فأيهما سقط أولا كان خيرا.. رغم علمك بأن خالد خطيب صديقتك المقربة ندى ولكنك لمر تتراجعي، ورغم أنني كنت صديقتك أيضا ولكنك أنانية.. لمر يكن لديك مانع من جرحي أو جرح ندى.. فكنت تدورين حولنا كالأفعى التي تلقي بسمومها لكي تنال ما تريد.. نادر الذي أحببته بكل جوارحي استطعت أن تجعليه يكرهني ببعض الشائعات التي أطلقتيها علي، كان مستعدا أن يتركني و يتزوجك.. بل كان مستعدا التي أطلقتيها علي، كان مستعدا أن يتركني و يتزوجك.. بل كان مستعدا

أن يترك العالم كله لأجلك. وبالفعل تركني، طلقني دون سبب. توسلت إليه أن يبقى .. بكيت بدلا من الدموع دما، ركعت على ركبتي وحاولت بتذكيره بحبنا؛ ولكنك كنت مسحت كل شيء بالفعل.. حتى كاد أن ينسى اسمى، حملى الذي انتظرته سنوات عدة انتهى، أجهضت بسبب حزني الشديد ولمر أكن أعلم بحملي .. حينها نزفت حتى انتهت فرص حملي؛ وانتهى كل أمل كان يمكن أن أحيا بسببه، أنت الدمار والخراب لكل من يقترب منك، حتى مريم صديقتك لرتسلم من أذاك فلقد تسلقت سلم المجد والشهرة على حسابها؛ ودست بقدمك على مجهودها الذي سرقتيه لكي ترتقي في عملك، هل سامحتك مريم؟! ربما فهي غبية ضعيفة أمامك.. أما أنا فيحترق قلبي عندما أراك تحتضنين أولادك؛ بينما أنا حرمت من الإنجاب بسببك. لقد صدك نادر مرارا. ولكنك دخلت إليه من جميع المداخل؛ حتى وقع في شباكك المسمومة.. وكان حينها خالد قد ترك ندى لأجلك ولكنك كالمعتاد فضلت خالد لأنه أكثر ثراء وورث عائلته؛ سيكون له في النهاية بصفته ولدا وحيدا عكس نادر الذي كان له من الإخوة الصبيان ثلاثة.. ولكن قد فات الأوان، كان نادر كرهني بالفعل بسببك حتى بعد أن فضلت خالد عليه.. تركني وحدي وترك البلد وترك كل شيء.. تركني أموت ألف مرة وكل هذا بسببك أنت، تركني أتحسر وحدى على ابننا الذي مات في أحشائي.. قتلت حلمي قبل أن يولد، أطفأت النور الذي كان سيضيء حياتي، أنت الدمار.. أنت كالنار التي تلتهم كل شيء، التهمت روحي وأشعلت الحزن فيها».

دمعت عيناي وأنا أتذكر تلك الأيام، لمر أكن أعرف أنها كانت تعلم شيئا بيني وبين نادر، كنت بالفعل قد نسيت فعلتي هذه، كنت بالفعل قد صدقت كذبتي، كذبتي التي أقنعت نفسي بها.. وهي أن خالد ونادر هما من كانا يريدانني، وأنني لمر أخن ندى أو شيماء، واسيت حنان على طلاقها كما فعل الجميع، بكيت بدموع مزيفة كما بكى الجميع.. دعيت على الملعونة خاطفة الرجال كما فعل الجميع.. وحسبنت عليها وعلى ذلك الندل زوجها.

ادعيت الحزن على فقدانها جنينها كما فعل الجميع، قالوا نتمنى أن تلقى جزاءها في الدنيا فأمنت على دعائهم كما أمن الجميع.

كنت أنام قريرة العين دون أن أشعر بالذنب، كنت أحلم أحيانا ببكاء رضيع وشيماء تقف بعيدا وأقف أنا حاجزا بينها وبين الرضيع ويدي ملطخة بالدماء؛ فأستيقظ من نومي وأتفل على يساري ثلاثا؛ ثم أغوص وأغرق مرة أخرى في نوم عميق؛ ولا أبالي بالدوامات التي تتركها الكوابيس، كل ما يهمني هو أن أنام لكي ألحق بعملي في الصباح الباكر. قلت وأنا أبكي وأتوسل:

«آسفة يا شيماء.. لهر أقصد إيذاءك، آسفة جدا، إذا أردت القصاص فأنا أمامك ولكن.. اتركي أولادي؛ أرجوك.. اتركي أولادي؛ فليس لهم ذنب». ابتسمت بسخرية وقالت:

«ذنبهم أنك أم لهم، أنا فعلا أؤذيك؛ أنت فقط، سأذيقك من نفس الكأس

المر الذي شربته منك.. سأحرمك من حضنهم كما حرمتيني من حضن ابني، حتى أمي ماتت حسرة وكمدا حزنا على بسبب أفعالك الخبيثة».

دمعت عيناها هي الأخرى وقالت وهي تقترب مني ببطء؛ وكنت أتراجع بخطواتي إلى الوراء:

«هل تعلمین؟ لقد أحببت الأولاد وتعلقت بهم وخاصة ذلك الصغیر مازن، حاولت مرارا أن أمنع تلك الملعونة «سلوهموش» من أذیتهم، ولكنها لن ترجع دون أن تتذوق دماءهم، رفضت أن تبتعد عنهم، توسلت إلیها، وتناسیت ما فعلتیه بی، ولكنها رفضت، قلت لها سأسلمك أمهم عوضا عنهم، اتركیهم، اشمأزت و رفضت، وقالت إنها تستسیغ لحم الأطفال الشهی، فلحمك علقم یا حنان».

«أرجوك يا شيماااء.. أرجو وووك.. لا تدعيها تؤذيهم، أرجو وووك».. كنت أصرخ متوسلة؛ أحاول أن أجد داخل قلبها الأسود أيةً مضغة بيضاء.

«لقد فات الأوان يا حنان، أتعلمين، لقد أخبرت خالد بأنك سبب طلاقي.. بأنك سبب حزني وفقداني لحياتي.. ولكن خالد يشبهك تماما؛ فلم يبال.. خالد أحب نفوذك وسلطتك وعلاقاتك الاجتماعية، كان يرى فيك مستقبلا زاهيا له إذا استفاد من علاقاتك الاجتماعية، قال لا تظلميها.. فنادر مخطيء؛ فهو ليس بطفل لكي ينساق وراءها دون تفكير.. و يبدو أنه محق في هذه النقطة فقط، قال فقدك لجنينك قضاء وقدر، وأنه سيتزوجك و ينسى الماضي.. وطلب مني أيضا نسيان الماضي

لأجله، كلمات سهلة قالها لي ولكنها أشعلت قلبي، جعلتني لا أرى أمامي إلا الانتقام منك، بحثت عن أسوأ سبل الانتقام لكي أطفيء النار بقلبي؛ فتعلمت السحر.. بل تعلمت أسوأ أنواع السحر لكي أؤذيك؛ ولكي أراك تتعذبين، كنت أستمتع بتعذيبك، أنتم من خلقتم الشر داخلي، أنتم من أيقظتمونه».

كانت قد اقتربت مني؛ فمسكت بحامل الشمع الحديدي والذي كان بجواري وضربتها على رأسها فسقطت أرضا، سالت الدماء من رأسها، دون تفكير وضعت بعض الدماء في قنينة فارغة كانت على المنضدة، وضعت يدي عليها أجس نبضها؛ وجدتها مازالت تتنفس ومازال هناك نبض، فضربتي لمر تكن قوية لتموت منها، فأخرجت منديلا ومسحت أي أثر ممكن أن تتركه بصمات أصابعي، وخرجت من منزلها ونزلت وركبت سيارتي وهاتفت الشيخ رمضان.

كانت أنفاسي متلاحقة.. وكلماتي لمر تكن مفهومة.. فاتفقت أن أراه في مكتبه.

ذهبت للمكتب وبحوزتي الصور التي انتشلتها من على جدار حائطها الخاصة بنا.

فقلت وأنا أرتجف:

«هـ هـ هـ ل يمككنك فكك هـ ذا السحر؟» ووضعت الصور على المكتب.

قال وهو ينظر ليدى الملوثة بالدماء:

«نعم، لقد أخبرتك أنك لو أحضرت لي السحر.. سأفكه لك».

نظر إلى الصور وللكلام المكتوب عليها.. ثم أشار إلى صورة خالد وقال:

«هذا الشخص لم يتم عمل سحر له، يمكنك أخذ صورته».

قلت له دون أن آخذ صورة خالد:

« لدي طلب آخر ».

«ماذا تریدین؟!»

أريدك أن تعمل نفس هذا السحر لشخص ما».

قال وهو يحرك رأسه يمينا ويسارا في إشارة للرفض:

«لا. لن أستطيع أن أؤذي أحدا، فأنا...».

قاطعته وقلت:

«سأدفع لك ربع مليون جنيه».

قال بدون تردد:

«أريد دماء هذا الشخص وصورة له».

أخرجت القنينة الصغيرة التي ملأتها بدمائها والتي كانت متسخة مثل يدي وقلت:

«هذه هي الدماء، أما الصورة فسأرسلها لك على الواتس اب واطبعها

أنت بمعرفتك.. وكما قلت لك: أريد نفس السحر هذا؛ ولكنني أريد موتها سريعا جدا».

نظر لي في رعب وقال:

«حسنا، لن يستغرق الأمر غير دقائق معدودة».

ثم أشار للحمام وقال:

«يكنك غسل يديك إن أردت».

أرسلت له صورة شيماء على الواتس اب ثم قمت من مكاني واتجهت بالفعل إلى الحمام؛ وتوجه هو إلى غرفة بابها متصل بالمكتب من الداخل..

نظرت للمرآة، كان له كل الحق أن يخاف مني و ينظر لي في رعب، فعيني كان يملؤها الانتقام، هذا النوع من الانتقام الذي كان مخيفا أكثر من «سلوهموش» ذاتها.

خرجت من الحمام وجلست على الكرسي.. ثم جاء بعد دقائق؛ وقال: «لقد قمت بعملي، والآن أريد ما وعدتيني به.. ربع مليون جنيه».

أخرجت دفتر شيكاتي وقلت له:

«هل استدعيت سلوهموش هذه لقتلها؟».

قال وهو ينظر للمبلغ الذي أكتبه، فلاشيء أفضل من المال لإخراج شرور النفس الداخلية:

«أجل، وصدقيني، سلوهموش ستكون سعيدة بمقتلها.. فإنها تكره أن تعود أدراجها دون ضحايا، تحب الانتقام هي، مثلك تماما».

أعطيت له الشيك وقلت:

«متى سأسمع خبر موتها؟!»

«خلال ساعات».

قدت بسيارتي عائدة إلى منزلي، دخلت المصعد وضغطت على زر الطابق التاسع، ولكن المصعد توقف عند الطابق الثامن، ضغطت مرارا على زر الطابق التاسع ولكنه لمريتحرك، سمعت صوت صراخ يمتزج بصوت فحيح خارج من منزل شيماء؛ ورائحة نتنة كادت أن تخنقني رغم بعدي عن باب الشقة.

ضغطت مرة ثانية على الطابق التاسع حتى كدت أن أقتلع الزر.. و بعد عدة محاولات استجاب المصعد وتحرك للطابق التاسع.

فتحت المنزل؛ فرأيت وجه خالد شاحبا..

فقلت له:

«ما بك؟ هل حدث مكروه؟!».

وضع يده على صدره وقال:

«أشعر بضيق في صدري، اتصلت بي شيماء منذ قليل وكان صوتها متعبا جدا وقالت: إنها تريدني في شيء مهم، ثم بكت وظلت تعتذر مرارا؛ ثم انقطع الخط».

«حاولت الذهاب لشقتها التي بالمعادي ولكني وجدت سيارتها بالأسفل؛ وبحثت عن مفتاح شقتها التي تحتنا ولمر أجده، هل تعرفين مكانه؟».

حاولت أن أبدو طبيعية فقلت:

«سأبحث أنا عنه، ربما من توترك لمر تستطع إيجاده».

خرج خالد من الغرفة وفتحت أنا درجا تلو الآخر حتى لا تساوره الشكوك نحوي، ثم خرجت بالمفتاح.

أخذ مني المفتاح ونزل مسرعا وبعد لحظات جاءتني مكالمة منه كنت متوقعة إياها وأعرف فحواها.

«شیماء ماتت یا حنان.. ماااتت، أختی ماتت یا حناااان».

كان يبكي و يصرخ، صراخه كان كالجلاد الذي حكم علي بالإعدام؛ فكنت أبعد الهاتف عن أذني حتى لا يلتف حبل صراخه حول عنقي فيشنقني.

جاءت الشرطة وعندما علموا بأن شيماء ماتت خلال ساعات فقط استغربوا، فلقد كانت جثتها متعفنة يحوم الذباب فوقها، ولكن تفسيرهم بعدما رأوا منزلها وما يحتويه من طلاسم وسحر أسود، أن ماحدث لها شيء غريب، ربما يكون بسبب هذا السحر الأسود. وتم قيد القضية ضمن القضايا التي ليس لها تفسير.

وفي جنازتها ارتديت الأسود كما فعلوا جميعا، بكيت كما بكوا جميعا، دعيت على الفاعل كما دعوا جميعا، قالوا نتمنى أن يلقى جزاءه في الدنيا هو وأولاده وأمنت وراءهم، ثم ذهبت إلى بيتي وكنت أنام قريرة العين، كنت أحلم أحيانا بشيماء وهي غارقة في دمائها؛ وتمد يدها لي طالبة الغوث، لأجد يدي ملطخة بدمائها.

فأستيقظ من نومي وأتفل على يساري ثلاثا؛ ثم أغوص وأغرق مرة أخرى في نوم عميق؛ ولا أبالي بالدوامات التي تتركها الكوابيس، كل ما يهمني هو أن أنام، وأستيقظ لعملي رائقة البال الذي عدت إليه مرة أخرى.

ولكني تذكرت مقولة الشيخ رمضان «الشر يسكن هنا».

حينها تأكدت وأيقنت. أنه كان يقصدني..

يقصدني أنا..

فأنا الشر.

تمت

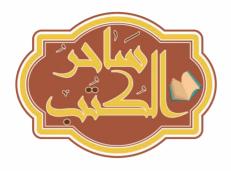

سلوهموش تنتظرك. فلا تتردد في قراءة هذه الرواية، إنها تنتظر أن تغوص بين طيات صفحاتها وتلفظ باسمها، حينها لا تلتفت إذا سمعت صوت همس مقبض يجعل شعر رأسك ينتصب؛ لا تلتغت، قلت لك لا تلتغت؛ أراك قد أسقطت الرواية مِن بين يديك، وتلك القشعريرة التي تسرى في جسدك جعلتك ترتجف، فلقد حذرتك ألا تلتفت.. فأنت الآن بين يدى أكثر المخلوقات شرا، بل أنت أمام الشر ذاته،

الشر الخام.

أنت الآن.. في حضرة سلوهموش.

علاف : أسامة علام

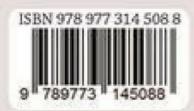

التوزيع بالملكة العربية السعودية مكتبة زهراء للعرفة ACCOMMENSATION - SECURIORS - Like

E-mail info@zalmaarefa.com

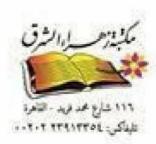